## Package 'arsenal'

July 13, 2020

<span id="page-0-0"></span>Title An Arsenal of 'R' Functions for Large-Scale Statistical Summaries

Version 3.5.0

Date 2020-07-10

- Description An Arsenal of 'R' functions for large-scale statistical summaries, which are streamlined to work within the latest reporting tools in 'R' and 'RStudio' and which use formulas and versatile summary statistics for summary tables and models. The primary functions include tableby(), a Table-1-like summary of multiple variable types 'by' the levels of one or more categorical variables; paired(), a Table-1-like summary of multiple variable types paired across two time points; modelsum(), which performs simple model fits on one or more endpoints for many variables (univariate or adjusted for covariates); freqlist(), a powerful frequency table across many categorical variables; comparedf(), a function for comparing data.frames; and write2(), a function to output tables to a document.
- Suggests broom (>= 0.7.0), stringr, magrittr, rmarkdown, testthat, xtable, pander, survival (>= 2.41-3), coin, pROC, MASS, gam, rpart, yaml

**Depends** R ( $>= 3.4.0$ ), stats ( $>= 3.4.0$ )

**Imports** knitr ( $>= 1.29$ ), utils ( $>= 3.4.0$ )

URL <https://github.com/mayoverse/arsenal>,

<https://cran.r-project.org/package=arsenal>, <https://mayoverse.github.io/arsenal/>

BugReports <https://github.com/mayoverse/arsenal/issues>

VignetteBuilder knitr

License GPL  $(>= 2)$ 

RoxygenNote 7.1.0

LazyData true

Encoding UTF-8

NeedsCompilation no

Author Ethan Heinzen [aut, cre], Jason Sinnwell [aut], Elizabeth Atkinson [aut], Tina Gunderson [aut], Gregory Dougherty [aut], Patrick Votruba [ctb], Ryan Lennon [ctb], Andrew Hanson [ctb], Krista Goergen [ctb], Emily Lundt [ctb], Brendan Broderick [ctb], Maddie McCullough [art]

Maintainer Ethan Heinzen <heinzen.ethan@mayo.edu>

Repository CRAN

Date/Publication 2020-07-13 18:10:13 UTC

## R topics documented:

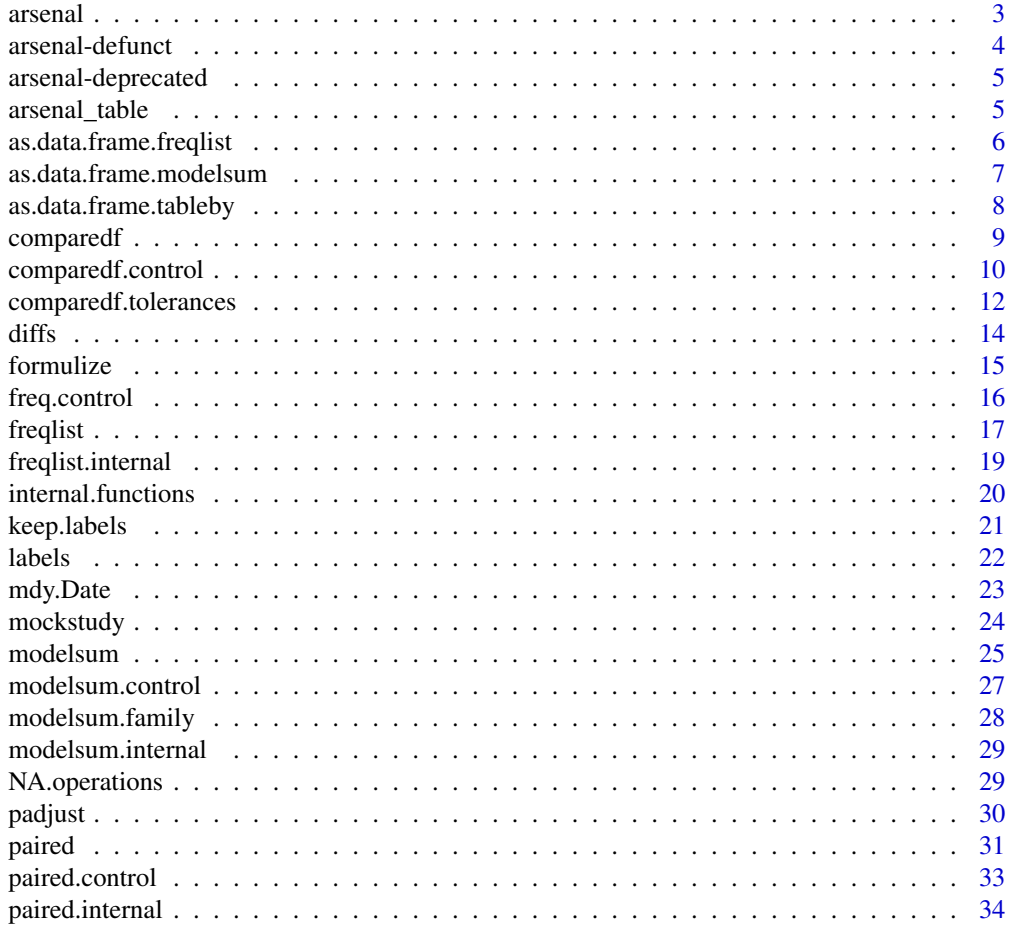

#### <span id="page-2-0"></span>arsenal 3

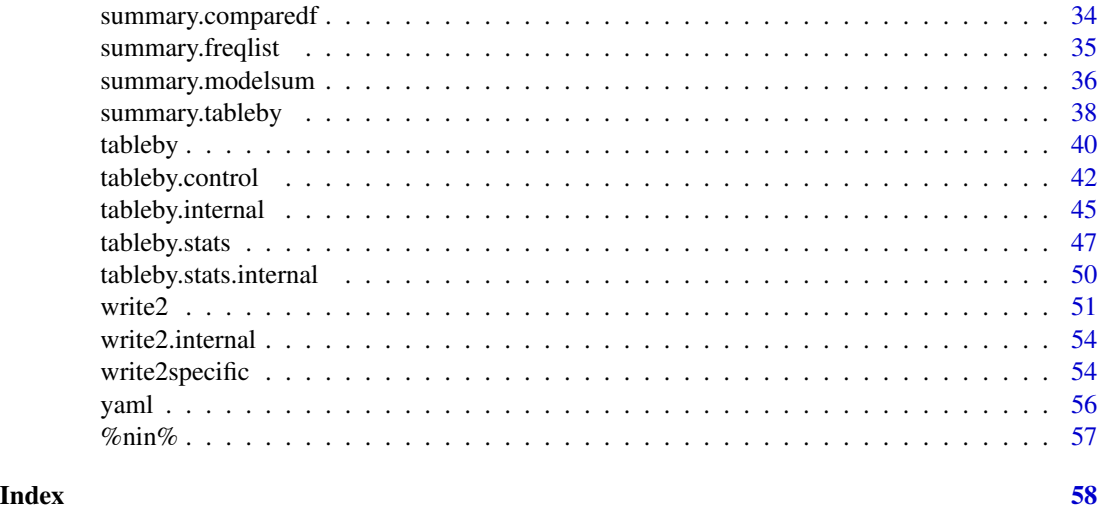

arsenal *An Arsenal of 'R' Functions for Large-Scale Statistical Summaries*

#### Description

An Arsenal of 'R' functions for large-scale statistical summaries, which are streamlined to work within the latest reporting tools in 'R' and 'RStudio' and which use formulas and versatile summary statistics for summary tables and models.

#### Details

The package download, NEWS, and README are available on CRAN: [https://cran.r-project.](https://cran.r-project.org/package=arsenal) [org/package=arsenal](https://cran.r-project.org/package=arsenal)

#### Functions

Below are listed some of the most widely used functions available in arsenal:

[tableby](#page-39-1): Summary statistics of a set of independent variables by a categorical variable.

[paired](#page-30-1): Summary statistics of a set of independent variables paired across two timepoints.

[modelsum](#page-24-1): Fit models over each of a set of independent variables with a response variable.

[freqlist](#page-16-1): Approximate the output from SAS's PROC FREQ procedure when using the /list option of the TABLE statement.

[comparedf](#page-8-1): Compare two data.frames and report any differences between them, much like SAS's PROC COMPARE procedure.

[write2word](#page-53-1), [write2html](#page-53-1), [write2pdf](#page-53-1): Functions to output tables to a single Word, HTML, or PDF document.

[write2](#page-50-1): Functions to output tables to a single document. (Also the S3 backbone behind the write2 $\star$ functions.)

<span id="page-3-0"></span>[keep.labels](#page-20-1): Keep the 'label' attribute on an R object when subsetting.

[formulize](#page-14-1): A shortcut to generate one-, two-, or many-sided formulas.

[mdy.Date](#page-22-1) and [Date.mdy](#page-22-2): Convert numeric dates for month, day, and year to Date object, and vice versa.

[is.Date](#page-22-2): Test if an object is a date.

[%nin%](#page-56-1): Test for "not in".

[allNA](#page-28-1) and [includeNA](#page-28-1): some useful functions for dealing with NAs.

#### Data

[mockstudy](#page-23-1): Mock study data for examples.

### Examples

library(arsenal)

<span id="page-3-1"></span>arsenal-defunct *Defunct functions in* arsenal

### Description

Details about defunct functions in arsenal

#### Arguments

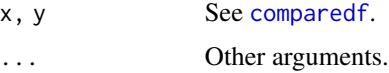

### Details

comparison.control was renamed to [comparedf.control](#page-9-1) in version 3.0.0.

compare.data.frame was renamed to [comparedf](#page-8-1) in version 3.0.0.

length.tableby was removed in version 2.0.0.

includeNA.character and includeNA.numeric were removed in version 2.0.0 and replaced with a default method.

rangeTime was removed in version 1.5.0.

### See Also

[arsenal-deprecated](#page-4-1), [comparedf](#page-8-1)

<span id="page-4-1"></span><span id="page-4-0"></span>arsenal-deprecated *Deprecated functions in* arsenal

#### Description

Details about deprecated functions in arsenal

### See Also

[arsenal-defunct](#page-3-1)

<span id="page-4-2"></span>arsenal\_table arsenal *tables with common structure*

#### <span id="page-4-3"></span>Description

arsenal tables with common structure

#### Usage

```
has_strata(x)
## S3 method for class 'arsenal_table'
x[i, j, ...]
## S3 method for class 'arsenal_table'
labels(object, ...)
## S3 replacement method for class 'arsenal_table'
labels(x) \leftarrow value## S3 method for class 'arsenal_table'
print(x, \ldots)## S3 method for class 'arsenal_table'
merge(x, y, all = FALSE, all.x = all, all.y = all, ...)
## S3 method for class 'freqlist'
merge(x, y, all = TRUE, \ldots)
## S3 method for class 'summary.arsenal_table'
print(
 x,
  ...,
  format = if (!is.null(x$text) && x$text %in% c("html", "latex")) x$text else
```

```
"markdown",
 escape = x$text %nin% c("html", "latex"),
 width = NULL,
 min.split = NULL
)
```
### Arguments

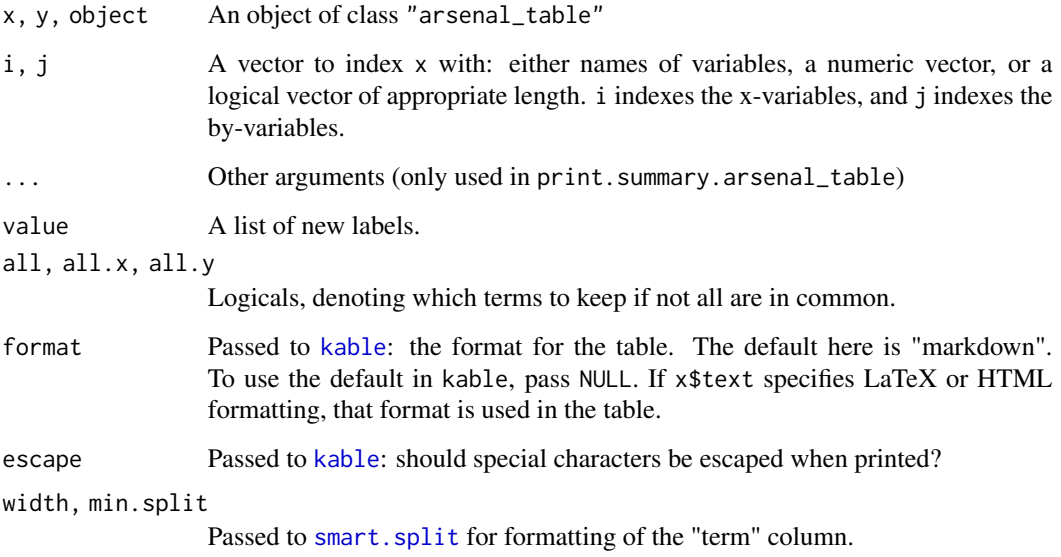

#### See Also

[merge](#page-0-0), [labels](#page-21-1)

<span id="page-5-1"></span>as.data.frame.freqlist

*as.data.frame.freqlist*

### Description

Convert [freqlist](#page-16-1) object to a data.frame.

### Usage

```
## S3 method for class 'freqlist'
as.data.frame(x, ..., labelTranslations = NULL, list.ok = FALSE)
```
### <span id="page-6-0"></span>Arguments

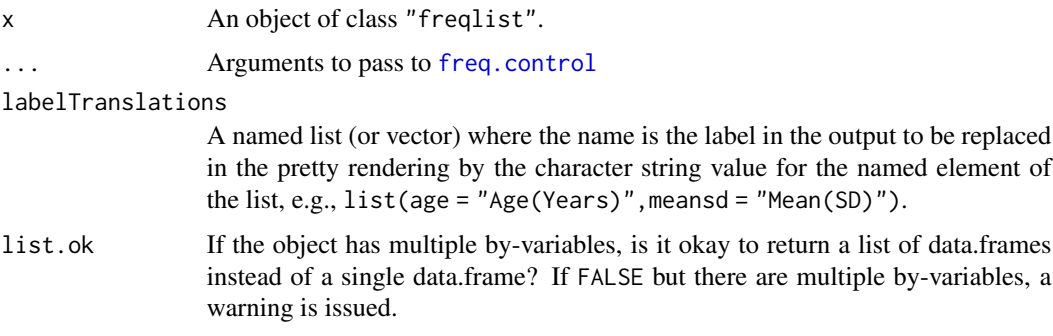

### Value

A data.frame corresponding to the freqlist object.

<span id="page-6-1"></span>as.data.frame.modelsum

*as.data.frame.modelsum*

### Description

Coerce a [modelsum](#page-24-1) object to a data.frame.

### Usage

```
## S3 method for class 'modelsum'
as.data.frame(x, ..., labelTranslations = NULL, list.ok = FALSE)
```
### Arguments

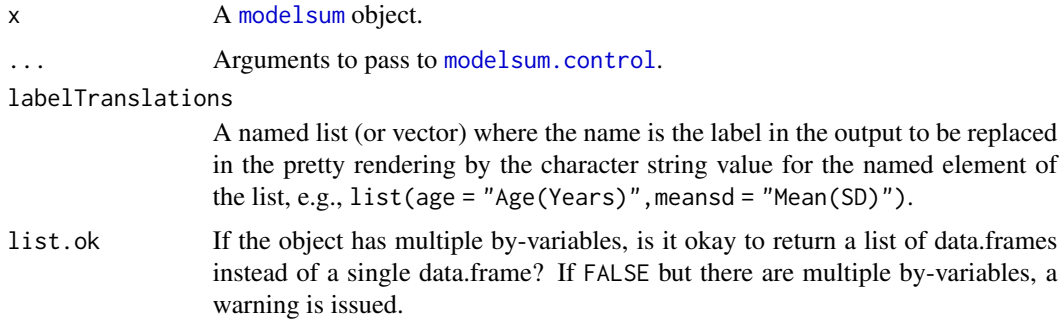

#### Value

A data.frame.

### <span id="page-7-0"></span>Author(s)

Ethan Heinzen, based on code originally by Greg Dougherty

### See Also

[modelsum](#page-24-1), [summary.modelsum](#page-35-1)

<span id="page-7-1"></span>as.data.frame.tableby *as.data.frame.tableby*

### Description

Coerce a [tableby](#page-39-1) object to a data.frame.

### Usage

```
## S3 method for class 'tableby'
as.data.frame(x, ..., labelTranslations = NULL, list.ok = FALSE)
```
### Arguments

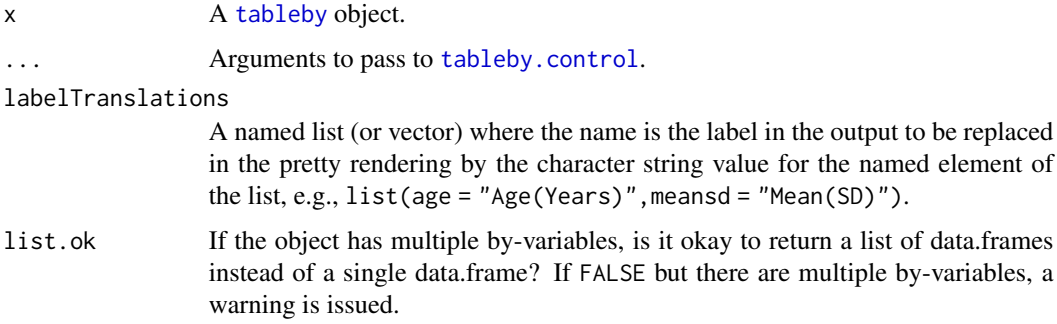

### Value

A data.frame.

### Author(s)

Ethan Heinzen, based on code originally by Greg Dougherty

#### See Also

[tableby](#page-39-1), [tableby](#page-39-1)

<span id="page-8-1"></span><span id="page-8-0"></span>

### Description

Compare two data.frames and report any differences between them, much like SAS's PROC COMPARE procedure.

### Usage

```
comparedf(x, y, by = NULL, by.x = by, by.y = by, control = NULL, \dots)
```
## S3 method for class 'comparedf'  $print(x, \ldots)$ 

#### Arguments

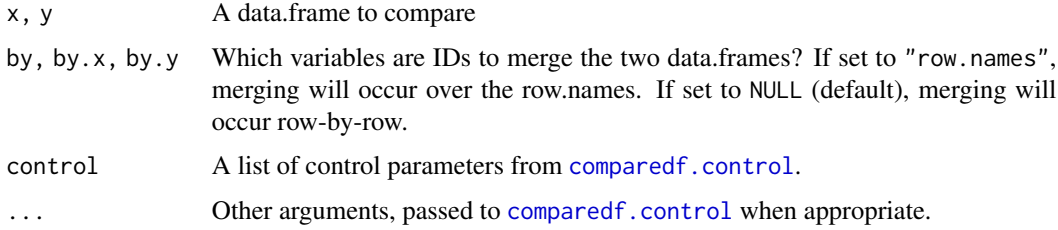

### Author(s)

Ethan Heinzen, adapted from code from Andrew Hanson

### See Also

[summary.comparedf](#page-33-1), [comparedf.control](#page-9-1), [diffs](#page-13-1), [n.diffs](#page-13-2), [n.diff.obs](#page-13-2)

### Examples

```
df1 \le data.frame(id = paste0("person", 1:3), a = c("a", "b", "c"),
                 b = c(1, 3, 4), c = c("f", "e", "d"),row.names = paste0("rn", 1:3), stringsAsFactors = FALSE)
df2 <- data.frame(id = paste0("person", 3:1), a = c("c", "b", "a"),
                  b = c(1, 3, 4), d = paste0("rn", 1:3),row.names = past@("rn", c(1,3,2)), stringsAsFactors = FALSE)summary(comparedf(df1, df2))
summary(comparedf(df1, df2, by = "id"))
summary(comparedf(df1, df2, by = "row.names"))
```
<span id="page-9-1"></span><span id="page-9-0"></span>comparedf.control *Control settings for* comparedf *function*

### Description

Control tolerance definitions for the [comparedf](#page-8-1) function.

### Usage

```
comparedf.control(
  tol.logical = "none",
  tol.num = c("absolute", "percent", "pct"),
  tol.num.val = sqrt(.Machine$double.eps),
  int.as.num = FALSE,
  tol.charAt = c("none", "trim", "case", "both"),tol.factor = c("none", "levels", "labels"),
  factor.as.char = FALSE,
  tol.date = "absolute",
  tol.date.val = 0,
  tol.other = "none",
  tol.vars = "none",max.print.vars = NA,
 max.print.obs = NA,
 max.print.diffs.per.var = 10,
 max.print.diffs = 50,
 max.print.attrs = NA,
  ...,
 max.print.diff = 10
)
```
### Arguments

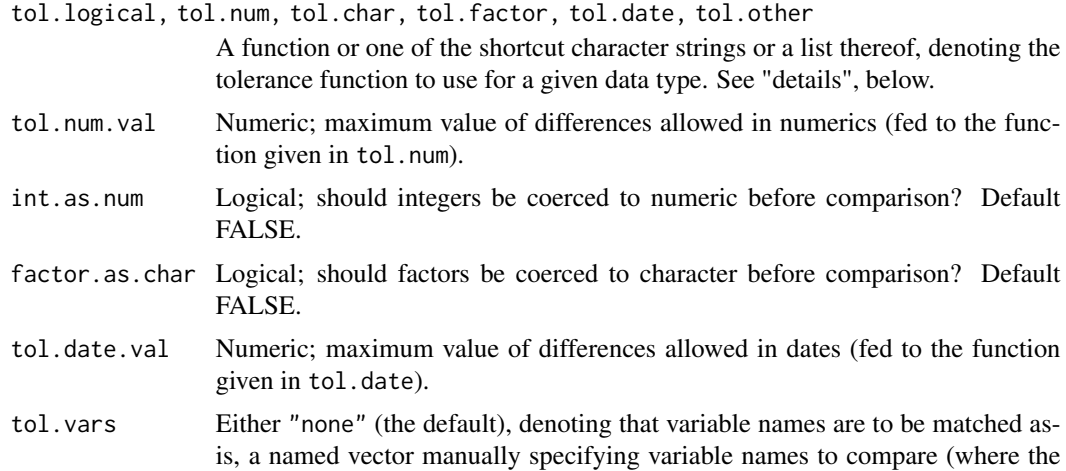

names correspond to columns of x and the values correspond to columns of y), or a character vector denoting equivalence classes for characters in the variable names. See "details", below.

- max.print.vars Integer denoting maximum number of variables to report in the "variables not shared" and "variables not compared" output. NA will print all differences.
- max.print.obs Integer denoting maximum number of not-shared observations to report. NA will print all differences.
- max.print.diffs.per.var, max.print.diffs Integers denoting the maximum number of differences to report for each variable or overall. NA will print all differences for each variable or overall. max.print.attrs Integers denoting the maximum number of non-identical attributes to report.NA will print all differences.
	- Other arguments (not in use at this time).

max.print.diff Deprecated.

#### Details

The following character strings are accepted:

- tol.logical = "none": compare logicals exactly as they are.
- tol.num = "absolute": compare absolute differences in numerics.
- tol.num = "percent", tol.num = "pct" compare percent differences in numerics.
- tol.char = "none": compare character strings exactly as they are.
- tol.char = "trim": left-justify and trim all trailing white space.
- tol.char = "case": allow differences in upper/lower case.
- tol.char = "both": combine "trim" and "case".
- tol.factor = "none": match both character labels and numeric levels.
- tol.factor = "levels": match only the numeric levels.
- tol.factor = "labels": match only the labels.
- tol.date = "absolute": compare absolute differences in dates.
- tol.other = "none": expect objects of other classes to be exactly identical.

A list with names mapped to x can be used to specify tolerances by variable. One unnamed element is supported as the default.

tol.vars: If not set to "none" (the default) or a named vector, the tol.vars argument is a character vector denoting equivalence classes for the characters in the variable names. A single character in this vector means to replace that character with "". All other strings in this vector are split by character and replaced by the first character in the string.

E.g., a character vector  $c(",-", "aA", "")$  would denote that the dot and underscore are equivalent (to be translated to a dot), that "a" and "A" are equivalent (to be translated to "a"), and that spaces should be removed.

The special character string "case" in this vector is the same as specifying paste0(letters, LETTERS).

<span id="page-11-0"></span>A list containing the necessary parameters for the [comparedf](#page-8-1) function.

#### Author(s)

Ethan Heinzen

### See Also

[comparedf](#page-8-1), [comparedf.tolerances](#page-11-1), [summary.comparedf](#page-33-1)

#### Examples

```
cntl <- comparedf.control(
  tol.num = "pct", # calculate percent differences
  tol.vars = c("case", # ignore case)\cdots, \cdots, \# set all underscores to dots.
               "e") # remove all letter e's
)
cntl <- comparedf.control(tol.char = list(
  "none", # the default
  x1 = "case", # be case-insensitive for the variable "x1"
  x2 = function(x, y) tol.NA(x, y, x != y | y == "NA") # a custom-defined tolerance
))
```
<span id="page-11-1"></span>comparedf.tolerances comparedf *tolerances*

#### Description

Internal functions defining tolerances for the [comparedf.control](#page-9-1) function. To create your own tolerance definitions, see the vignette.

#### Usage

```
tol.NA(x, y, idx)
tol.num.absolute(x, y, tol)
tol.num.percent(x, y, tol)
tol.num.pct(x, y, tol)
tol.factor.none(x, y)
tol.factor.levels(x, y)
```
<span id="page-12-0"></span>tol.factor.labels(x, y) tol.char.both(x, y) tol.char.case(x, y) tol.char.trim(x, y) tol.char.none(x, y) tol.date.absolute(x, y, tol) tol.logical.none(x, y) tol.other.none(x, y)

### Arguments

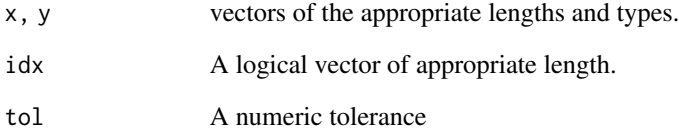

### Details

tol.NA takes as differences between two vectors any elements which are NA in one but not the other, or which are non-NA in both and TRUE in idx. It is useful for handling NAs in custom tolerance functions.

#### Value

A logical vector of length equal to that of x and y, where TRUE denotes a difference between x and y, and FALSE denotes no difference between x and y.

### Author(s)

Ethan Heinzen

### See Also

[comparedf.control](#page-9-1), [comparedf](#page-8-1)

<span id="page-13-1"></span><span id="page-13-0"></span>

#### <span id="page-13-2"></span>Description

Extract differences (diffs()), number of differences (n.diffs()), or number of not-shared observations (n.diff.obs()) from a comparedf object.

### Usage

```
n.diff.obs(object, ...)
## S3 method for class 'comparedf'
n.diff.obs(object, ...)
## S3 method for class 'summary.comparedf'
n.diff.obs(object, ...)
n.diffs(object, ...)
## S3 method for class 'comparedf'
n.diffs(object, ...)
## S3 method for class 'summary.comparedf'
n.diffs(object, ...)
diffs(object, ...)
## S3 method for class 'comparedf'
diffs(object, vars = NULL, ..., by.var = FALSE)
## S3 method for class 'summary.comparedf'
diffs(object, vars = NULL, ..., by.var = FALSE)
```
### Arguments

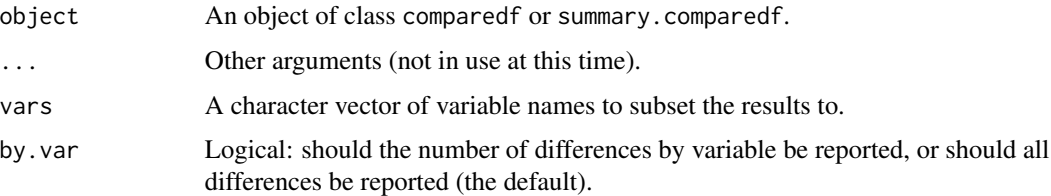

#### Author(s)

Ethan Heinzen

#### <span id="page-14-0"></span>formulize the state of the state of the state of the state of the state of the state of the state of the state of the state of the state of the state of the state of the state of the state of the state of the state of the

### See Also

[comparedf](#page-8-1) [summary.comparedf](#page-33-1)

<span id="page-14-1"></span>formulize *formulize*

### Description

A shortcut to generate one-, two-, or many-sided formulas from vectors of variable names.

### Usage

```
formulize(
  y = ",
  x = "...,
 data = NULL,collapse = "+",
 collapse.y = collapse,
 escape = FALSE
\mathcal{L}
```
### Arguments

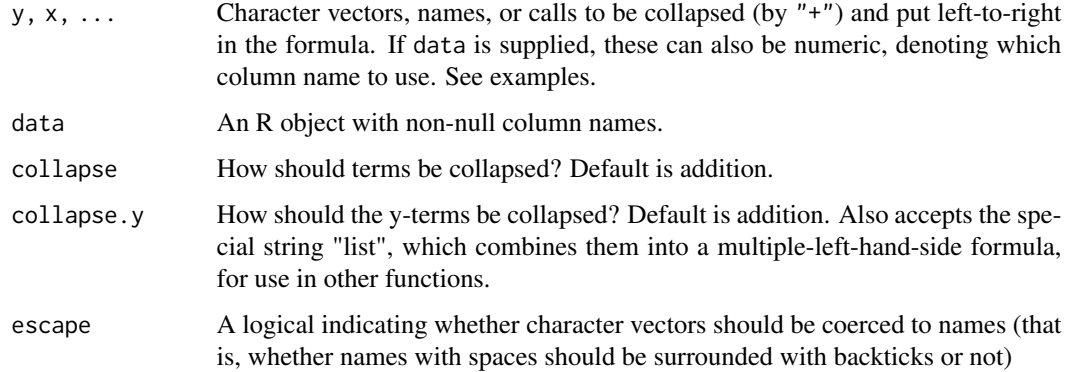

### Author(s)

Ethan Heinzen

### See Also

[reformulate](#page-0-0)

#### Examples

```
## two-sided formula
f1 <- formulize("y", c("x1", "x2", "x3"))
## one-sided formula
f2 <- formulize(x = c("x1", "x2", "x3"))## multi-sided formula
f3 <- formulize("y", c("x1", "x2", "x3"), c("z1", "z2"), "w1")
## can use numerics for column names
data(mockstudy)
f4 <- formulize(y = 1, x = 2:4, data = mockstudy)
## mix and match
f5 <- formulize(1, c("x1", "x2", "x3"), data = mockstudy)
## get an interaction
f6 <- formulize("y", c("x1*x2", "x3"))
## get only interactions
f7 <- formulize("y", c("x1", "x2", "x3"), collapse = "*")
## no intercept
f8 <- formulize("y", "x1 - 1")
f9 <- formulize("y", c("x1", "x2", "-1"))
## LHS as a list to use in arsenal functions
f10 <- formulize(c("y1", "y2", "y3"), c("x", "z"), collapse.y = "list")
## use in an lm
f11 <- formulize(2, 3:4, data = mock,summary(lm(f11, data = mockstudy))
## using non-syntactic names or calls (like reformulate example)
f12 <- formulize(as.name("+-"), c("`P/E`", "`% Growth`"))
f12 <- formulize("+-", c("P/E", "% Growth"), escape = TRUE)f \le Surv(ft, case) \sim a + b
f13 <- formulize(f[[2]], f[[3]])
```
<span id="page-15-1"></span>freq.control *Control settings for* freqlist *function*

#### Description

Control test and summary settings for the [freqlist](#page-16-1) function.

<span id="page-15-0"></span>

<span id="page-16-0"></span>freqlist the state of the state of the state of the state of the state of the state of the state of the state of the state of the state of the state of the state of the state of the state of the state of the state of the s

### Usage

```
freq.control(
  sparse = FALSE,
  single = FALSE,
  dupLabels = FALSE,
  digits.count = 0L,
  digits.pct = 2L,
  ...,
  digits = NULL
\mathcal{L}
```
### Arguments

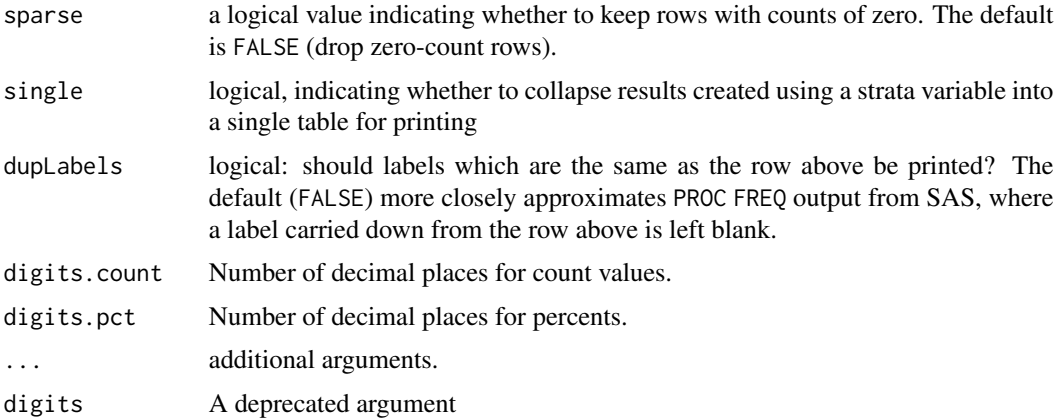

### Value

A list with settings to be used within the freqlist function.

#### Author(s)

Ethan Heinzen

### See Also

[freqlist](#page-16-1), [summary.freqlist](#page-34-1), [freqlist.internal](#page-18-1)

<span id="page-16-1"></span>freqlist *freqlist*

### Description

Approximate the output from SAS's PROC FREQ procedure when using the /list option of the TABLE statement.

### Usage

```
freqlist(object, ...)
## S3 method for class 'table'
freqlist(
 object,
 na.options = c("include", "showexclude", "remove"),
 strata = NULL,
 labelTranslations = NULL,
 control = NULL,
  ...
)
## S3 method for class 'formula'
freqlist(
 formula,
 data,
 subset,
 na.action,
 na.options = c("include", "showexclude", "remove"),
 strata = NULL,
 labelTranslations = NULL,
  control = NULL,
 addNA,
 exclude,
 drop.unused.levels,
  ...
\mathcal{L}
```
### Arguments

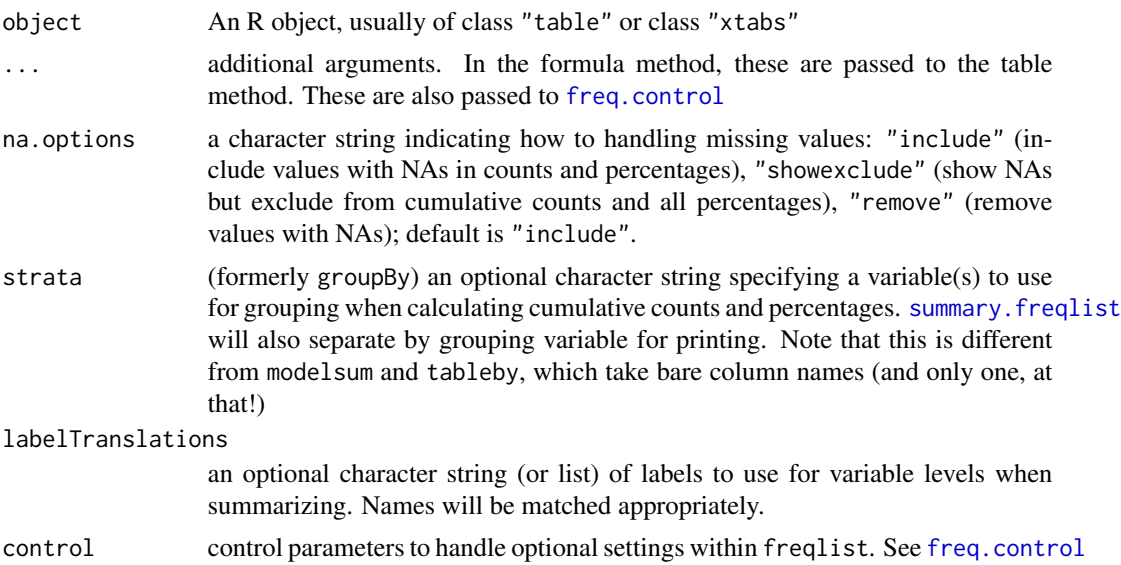

<span id="page-17-0"></span>

### <span id="page-18-0"></span>freqlist.internal 19

```
formula, data, subset, na.action, addNA, exclude, drop.unused.levels
                Arguments passed to xtabs.
```
### Value

An object of class c("freqlist","arsenal\_table")

#### Author(s)

Tina Gunderson, with revisions by Ethan Heinzen

### See Also

[arsenal\\_table](#page-4-2), [summary.freqlist](#page-34-1), [freq.control](#page-15-1), [freqlist.internal](#page-18-1), [table](#page-0-0), [xtabs](#page-0-0)

### Examples

```
# load mockstudy data
data(mockstudy)
tab.ex <- table(mockstudy[c("arm", "sex", "mdquality.s")], useNA = "ifany")
noby <- freqlist(tab.ex, na.options = "include")
summary(noby)
# show the top 6 rows' frequencies and percents
head(summary(sort(noby, decreasing = TRUE)[c(1:4, 6)]))
withby <- freqlist(tab.ex, strata = c("arm","sex"), na.options = "showexclude")
summary(withby)
```
<span id="page-18-1"></span>freqlist.internal *Helper functions for freqlist*

#### Description

A set of helper functions for [freqlist](#page-16-1).

#### Usage

```
is.freqlist(x)
is.summary.freqlist(x)
## S3 method for class 'summary.freqlist'
head(x, n = 6L, ...)
## S3 method for class 'summary.freqlist'
tail(x, n = 6L, ...)## S3 method for class 'freqlist'
sort(x, decreasing = FALSE, ...)
```
### <span id="page-19-0"></span>Arguments

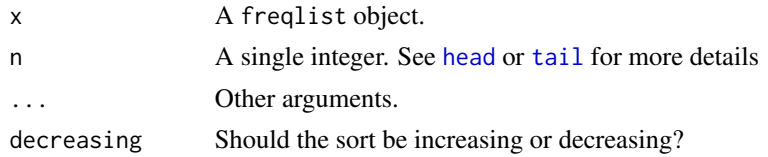

#### Details

Note that sort() has to recalculate cumulative statistics. Note also that the reordering of rows will also affect which labels are duplicates; you may also want to consider using dupLabels=TRUE in [freq.control\(](#page-15-1)).

#### See Also

[merge.freqlist](#page-4-3), [arsenal\\_table](#page-4-2), [sort](#page-0-0), [freqlist](#page-16-1), [summary.freqlist](#page-34-1), [freq.control](#page-15-1),

internal.functions *Split a string into pieces intelligently*

#### <span id="page-19-1"></span>Description

Split a string into pieces intelligently

#### Usage

```
smart.split(string, width = Inf, min.split = -Inf)
```
replace2(x, list, values)

### Arguments

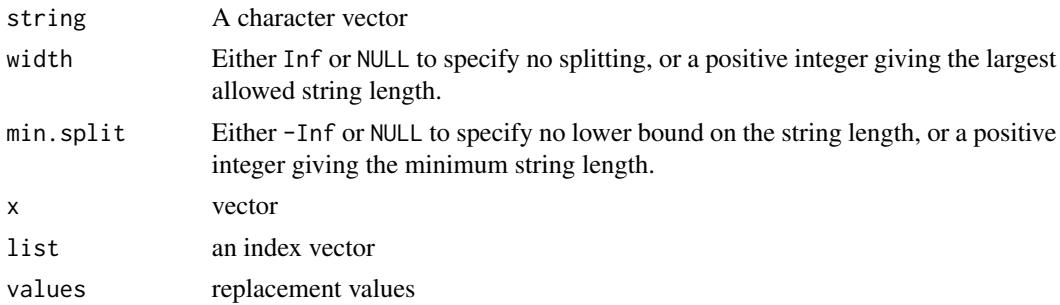

#### Value

For smart.split, a list of the same length as string, with each element being the "intelligently" split string.

For replace2, a vector with the proper values replaced.

### <span id="page-20-0"></span>keep.labels 21

#### See Also

[replace](#page-0-0)

<span id="page-20-1"></span>keep.labels *Keep Labels*

### Description

Keep the 'label' attribute on an R object when subsetting. loosen.labels allows the 'label' attribute to be lost again.

#### Usage

keep.labels(x, ...) ## S3 method for class 'data.frame' keep.labels(x, ...) ## Default S3 method: keep.labels(x, ...) ## S3 method for class 'keep\_labels' x[...] ## S3 replacement method for class 'keep\_labels' x[i] <- value loosen.labels(x, ...) ## S3 method for class 'data.frame' loosen.labels(x, ...) ## Default S3 method: loosen.labels(x, ...)

#### Arguments

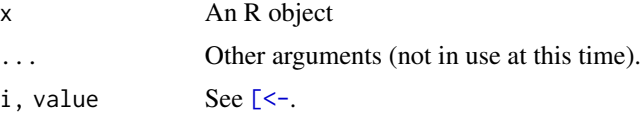

### Value

A copy of x with a "keep\_labels" class appended on or removed. Note that for the data.frame method, only classes on the columns are changed; the data.frame won't have an extra class appended. This is different from previous versions of arsenal.

#### 22 and the state of the state of the state of the state of the state of the state of the state of the state of the state of the state of the state of the state of the state of the state of the state of the state of the sta

### Author(s)

Ethan Heinzen

### See Also

[labels](#page-21-1)

<span id="page-21-1"></span>labels *Labels*

### Description

Assign and extract the 'label' attribute on an R object. set\_labels is the same as labels(x)  $\le$ -value but returns x for use in a pipe chain. set\_attr is the same as  $attr(x,which) \le$ -value but returns x for use in a pipe chain.

#### Usage

```
## S3 method for class 'data.frame'
labels(object, ...)
## S3 method for class 'keep_labels'
labels(object, ...)
labels(x) \leftarrow value## S3 replacement method for class 'keep_labels'
labels(x) \leftarrow value## Default S3 replacement method:
labels(x) \leftarrow value## S3 replacement method for class 'data.frame'
labels(x) < - value
set_labels(x, value)
```
set\_attr(x, which, value)

### Arguments

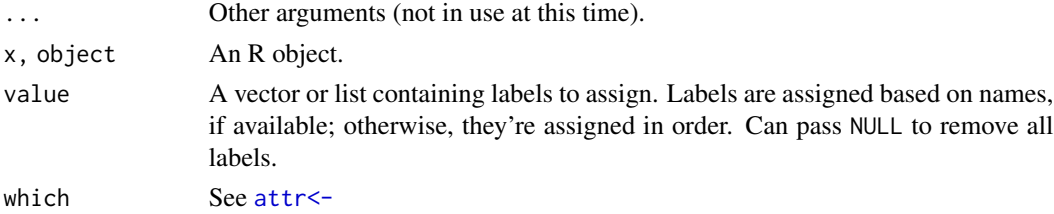

<span id="page-21-0"></span>

#### <span id="page-22-0"></span>mdy.Date 23

### Details

The data. frame methods put labels on and extract labels from the *columns* of object.

### Value

The labels of object, or object with new labels.

#### Author(s)

Ethan Heinzen

#### See Also

[keep.labels](#page-20-1)

<span id="page-22-1"></span>mdy.Date *Convert numeric dates to Date object, and vice versa*

### <span id="page-22-2"></span>Description

Convert numeric dates for month, day, and year to Date object, and vice versa.

#### Usage

mdy.Date(month, day, year, yearcut = 120)

Date.mdy(date)

is.Date(x)

### Arguments

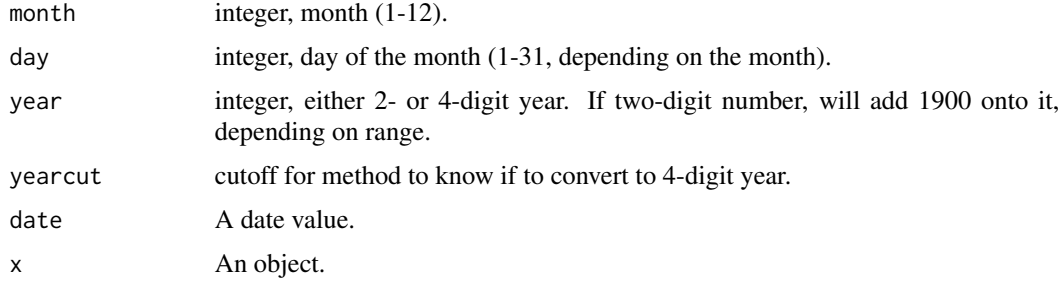

### Details

Test if an object is a date.

More work may need to be done with yearcut and 2-digit years. Best to give a full 4-digit year.

#### <span id="page-23-0"></span>Value

mdy.Date returns a Date object, and Date.mdy returns a list with integer values for month, day, and year. is.Date returns a single logical value.

### See Also

[Date](#page-0-0), [DateTimeClasses](#page-0-0)

#### Examples

mdy.Date(9, 2, 2013) tmp <- mdy.Date(9, 2, 2013) Date.mdy(tmp)

is.Date(tmp)

<span id="page-23-1"></span>mockstudy *Mock study data for examples*

### Description

Mock clinical study data for examples to test data manipulation and statistical functions. The function muck\_up\_mockstudy() is used in examples for [comparedf](#page-8-1).

#### Usage

mockstudy

muck\_up\_mockstudy()

### Format

A data frame with 1499 observations on the following 15 variables:

case a numeric identifier-patient ID

age age in years

arm treatment arm divided into 3 groups, character string

sex a factor with levels Male Female

race self-reported race/ethnicity, character string

fu.time survival or censoring time in years

fu.stat censoring status; 1=censor, 2=death

ps integer, ECOG performance score

hgb numeric, hemoglobin count

bmi numeric, body mass index, kg/m^2

#### <span id="page-24-0"></span>modelsum 25

- alk.phos numeric, alkaline phosphatase
- ast numeric, aspartate transaminase
- mdquality.s integer, LASA QOL 0=Clinically Deficient, 1=Not Clinically Deficient
- age.ord an ordered factor split of age, with levels 10-19 < 20-29 < 30-39 < 40-49 < 50-59 <  $60 - 69 < 70 - 79 < 80 - 89$

An object of class data. frame with 1499 rows and 14 columns.

### Examples

```
data(mockstudy)
str(mockstudy)
```
<span id="page-24-1"></span>

modelsum *Fit models over each of a set of independent variables with a response variable*

#### Description

Fit and summarize models for each independent  $(x)$  variable with a response variable  $(y)$ , with options to adjust by variables for each model.

#### Usage

```
modelsum(
  formula,
  family = "gaussian",
  data,
  adjust = NULL,na.action = NULL,
  subset = NULL,
  weights = NULL,strata,
  control = NULL,
  ...
\mathcal{L}
```
#### Arguments

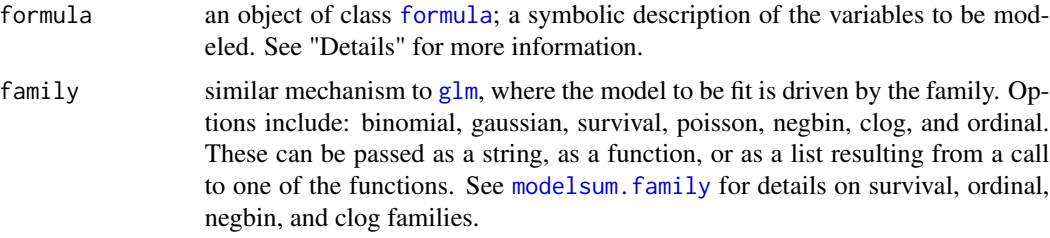

<span id="page-25-0"></span>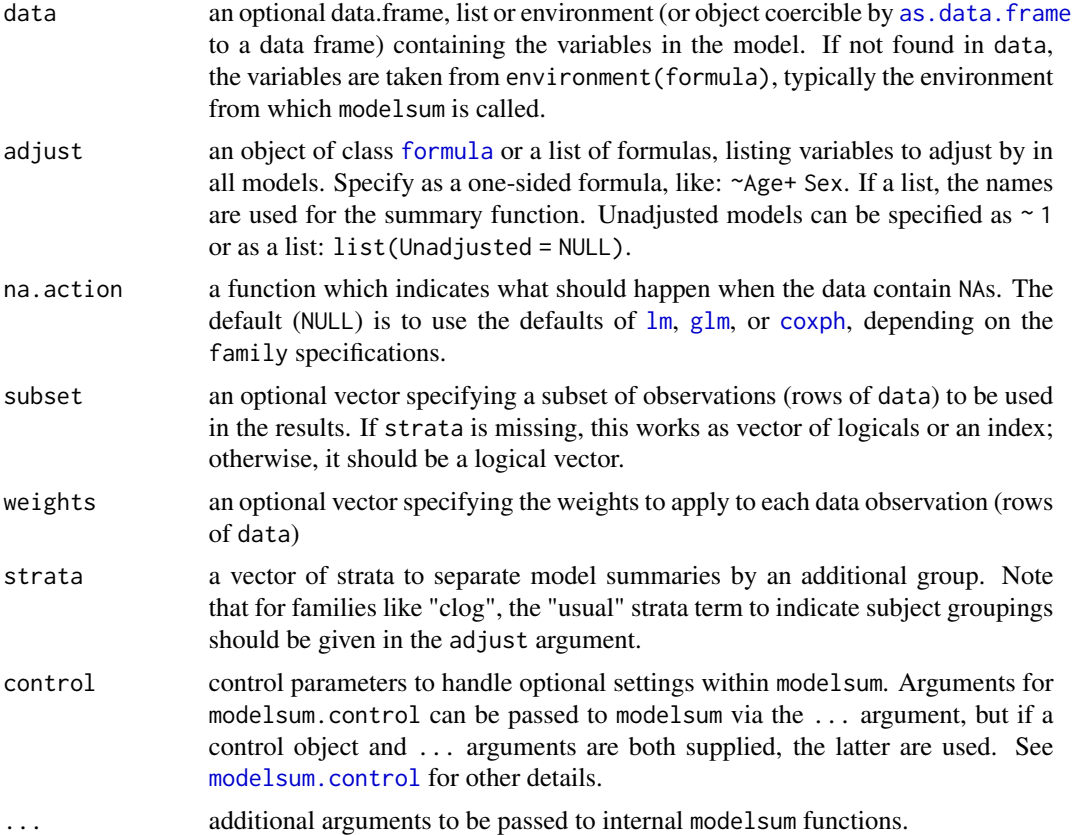

### Value

An object with class c("modelsum","arsenal\_table")

#### Author(s)

Jason Sinnwell, Patrick Votruba, Beth Atkinson, Gregory Dougherty, and Ethan Heinzen, adapted from SAS Macro of the same name

### See Also

[arsenal\\_table](#page-4-2), [modelsum.control](#page-26-1), [summary.modelsum](#page-35-1), [modelsum.internal](#page-28-2), [formulize](#page-14-1)

### Examples

```
data(mockstudy)
tab1 <- modelsum(bmi ~ sex + age, data = mockstudy)
summary(tab1, text = TRUE)
tab2 <- modelsum(alk.phos \sim arm + ps + hgb, adjust = \sim age + sex,
                 family = "gaussian", data = mockstudy)
```
### <span id="page-26-0"></span>modelsum.control 27

```
summary(tab2, text = TRUE)
summary(tab2, show.intercept = FALSE, text = TRUE)
tab2.df <- as.data.frame(tab2)
tab2.df[1:5,]
```
<span id="page-26-1"></span>modelsum.control *Control settings for* modelsum *function*

#### Description

Control test and summary settings for [modelsum](#page-24-1) function.

#### Usage

```
modelsum.control(
  digits = 3L,
  digits.ratio = 3L,
  digits.p = 3L,
  format.p = TRUE,show.addjust = TRUE,show.intercept = TRUE,
  conf. level = 0.95,ordinal.stats = c("OR", "CI.lower.OR", "CI.upper.OR", "p.value", "Nmiss"),
 binomial.stats = c("OR", "CI.lower.OR", "CI.upper.OR", "p.value", "concordance",
    "Nmiss"),
 gaussian.stats = c("estimate", "std.error", "p.value", "adj.r.squared", "Nmiss"),
 poisson.stats = c("RR", "CI.lower.RR", "CI.upper.RR", "p.value", "Nmiss"),
 negbin.stats = c("RR", "CI.lower.RR", "CI.upper.RR", "p.value", "Nmiss"),
 clog.stats = c("OR", "CI.lower.OR", "CI.upper.OR", "p.value", "concordance", "Nmiss"),
 survival.stats = c("HR", "CI.lower.HR", "CI.upper.HR", "p.value", "concordance",
    "Nmiss"),
  stat.labels = list(),
  ...
)
```
#### Arguments

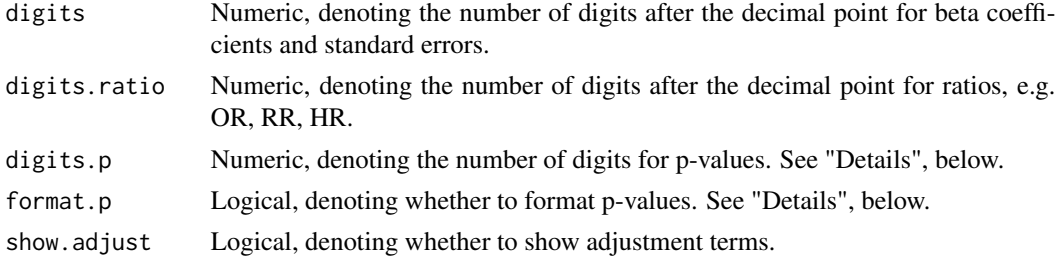

<span id="page-27-0"></span>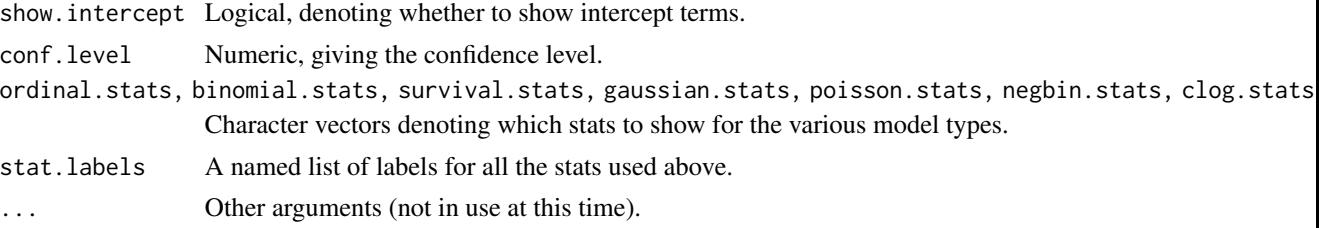

### Details

If format.p is FALSE, digits.p denotes the number of significant digits shown. The p-values will be in exponential notation if necessary. If format.p is TRUE, digits.p will determine the number of digits after the decimal point to show. If the p-value is less than the resulting number of places, it will be formatted to show so.

#### Value

A list with settings to be used within the modelsum function.

### See Also

[modelsum](#page-24-1), [summary.modelsum](#page-35-1), [modelsum.internal](#page-28-2)

<span id="page-27-1"></span>modelsum.family *Family functions for modelsum*

### Description

A set of family functions for [modelsum](#page-24-1).

#### Usage

```
survival()
```
ordinal(method = c("logistic", "probit", "loglog", "cloglog", "cauchit"))

negbin(link = c("log", "identity", "sqrt"))

clog()

#### Arguments

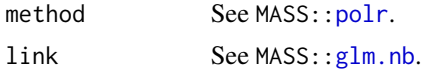

### Value

A list, in particular with element family.

### <span id="page-28-0"></span>modelsum.internal 29

### See Also

[family](#page-0-0), [coxph](#page-0-0), [polr](#page-0-0)

<span id="page-28-2"></span>modelsum.internal *Helper functions for modelsum*

#### Description

A set of helper functions for [modelsum](#page-24-1).

#### Usage

```
is.modelsum(x)
```

```
is.summary.modelsum(x)
```
na.modelsum(object, ...)

### Arguments

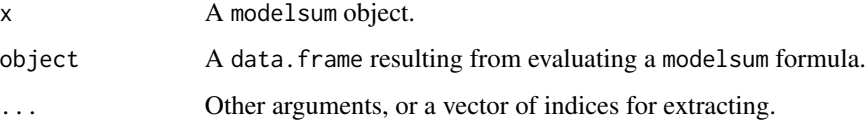

### Value

na.modelsum returns a subsetted version of object (with attributes).

### See Also

[arsenal\\_table](#page-4-2)

NA.operations *Some functions to handle NAs*

### <span id="page-28-1"></span>Description

allNA tests if all elements are NA, and includeNA sets the NAs in a character vector or factor to an explicit label.

#### 30 padjust

#### Usage

```
allNA(x)
includeNA(x, label, ...)
## S3 method for class 'factor'
includeNA(x, label = " (Missing)", first = FALSE, ...)## Default S3 method:
includeNA(x, label = " (Missing)", ...)
```
### Arguments

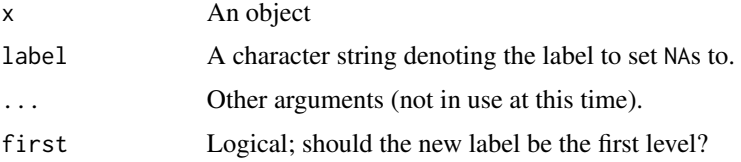

#### Author(s)

Ethan Heinzen

#### See Also

[is.na](#page-0-0), [anyNA](#page-0-0)

#### padjust *Adjust P-values for Multiple Comparisons*

#### Description

Adjust P-values for Multiple Comparisons

### Usage

```
padjust(p, method, n, ...)
## Default S3 method:
padjust(p, method, n, ...)
## S3 method for class 'tableby'
padjust(p, method, n, suffix = " (adjusted for multiple comparisons)", ...)
## S3 method for class 'summary.tableby'
padjust(p, method, n, suffix = " (adjusted for multiple comparisons)", ...)
```
<span id="page-29-0"></span>

#### <span id="page-30-0"></span>paired 31

#### Arguments

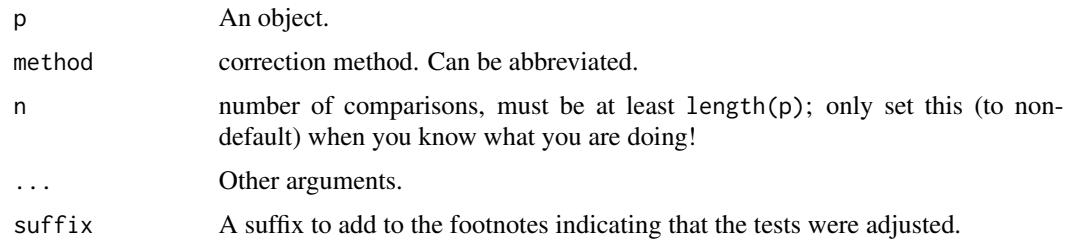

#### See Also

[p.adjust](#page-0-0), [modpval.tableby](#page-44-1), [tests.tableby](#page-44-1)

<span id="page-30-1"></span>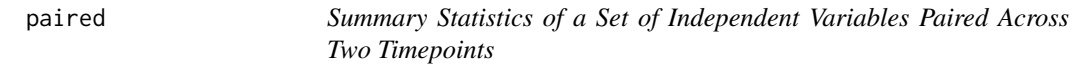

### Description

Summarize one or more variables (x) by a paired time variable (y). Variables on the right side of the formula, i.e. independent variables, are summarized by the two time points on the left of the formula. Optionally, an appropriate test is performed to test the distribution of the independent variables across the time points.

### Usage

```
paired(
  formula,
  data,
  id,
 na.action,
  subset = NULL,
  strata,
  control = NULL,
  ...
)
```
### Arguments

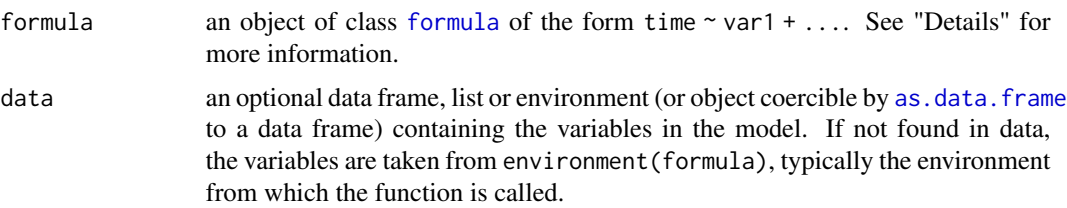

<span id="page-31-0"></span>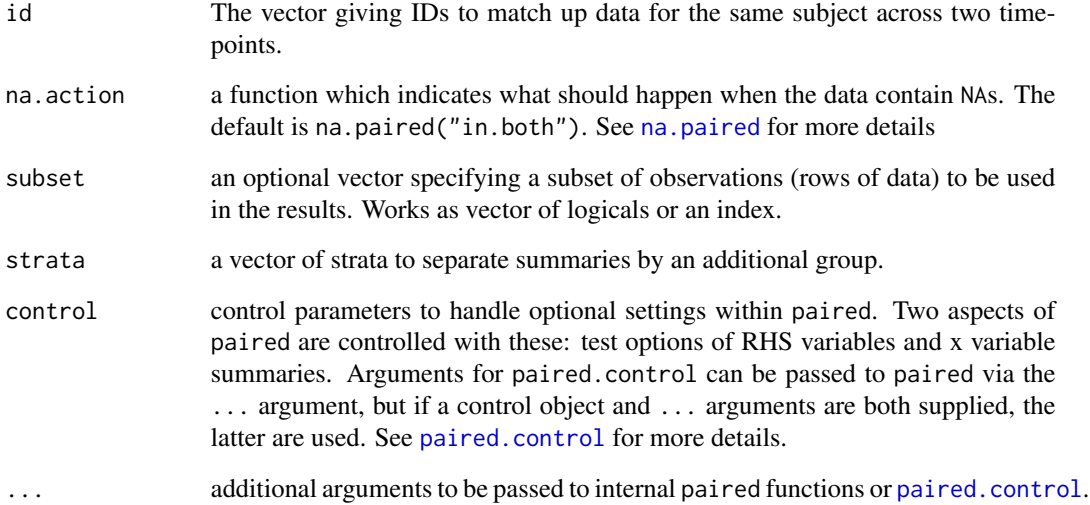

### Details

Do note that this function piggybacks off of [tableby](#page-39-1) quite heavily, so there is no summary.paired function (for instance).

These tests are accepted:

- paired.t: a paired [t-test](#page-0-0).
- mcnemar: [McNemar's test.](#page-0-0)
- signed.rank: a [signed rank test.](#page-0-0)
- sign.test: a sign test.
- notest: no test is performed.

#### Value

An object with class c("paired","tableby","arsenal\_table")

#### Author(s)

Jason Sinnwell, Beth Atkinson, Ryan Lennon, and Ethan Heinzen

### See Also

[arsenal\\_table](#page-4-2), [paired.control](#page-32-1), [tableby](#page-39-1), [formulize](#page-14-1)

<span id="page-32-1"></span><span id="page-32-0"></span>

#### Description

Control test and summary settings for the [paired](#page-30-1) function.

#### Usage

```
paired.control(
  diff = TRUE,numeric.test = "paired.t",
  cat.test = "mcnemar",
  ordered.test = "signed.rank",
  date.test = "paired.t",
  mcnemar.correct = TRUE,
  signed.rank.exact = NULL,
  signed.rank.correct = TRUE,
  ...
)
```
#### Arguments

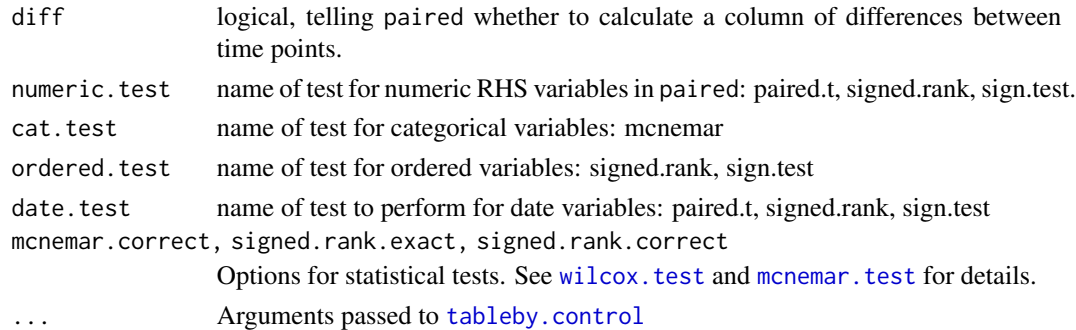

### Details

Note that (with the exception of total) all arguments to [tableby.control](#page-41-1) are accepted in this function (in fact, this function passes everything through to [tableby.control](#page-41-1)). However, there are different defaults for the statistical tests (shown here). For details on the other arguments, please see the help page for [tableby.control](#page-41-1).

### Value

A list with settings to be used within the [paired](#page-30-1) function.

#### Author(s)

Ethan Heinzen

#### See Also

[paired](#page-30-1), [tableby](#page-39-1), [tableby.control](#page-41-1), [summary.tableby](#page-37-1)

paired.internal *Helper functions for paired*

#### <span id="page-33-2"></span>**Description**

A set of helper functions for [paired](#page-30-1).

#### Usage

```
na.paired(missings = c("in.both", "fill", "asis"))
```
#### Arguments

missings A character string denoting which action to take. See "Details", below.

#### Details

All methods subset out any NA time points or IDs. "in.both" (the default) subsets the data.frame to individuals who appear at both time points. "fill" adds explicit missings for the people missing second time points. "asis" does nothing to add or remove missings.

#### Value

na.paired returns a function used to subset data.frames in [paired](#page-30-1).

#### See Also

[tableby.internal](#page-44-2)

<span id="page-33-1"></span>summary.comparedf *The summary method for a* comparedf *object*

#### Description

Print a more detailed output of the [comparedf](#page-8-1) object.

### Usage

```
## S3 method for class 'comparedf'
summary(object, ..., show.attrs = FALSE)
## S3 method for class 'summary.comparedf'
print(x, ..., format = "pandoc")
```
<span id="page-33-0"></span>

### <span id="page-34-0"></span>summary.freqlist 35

### Arguments

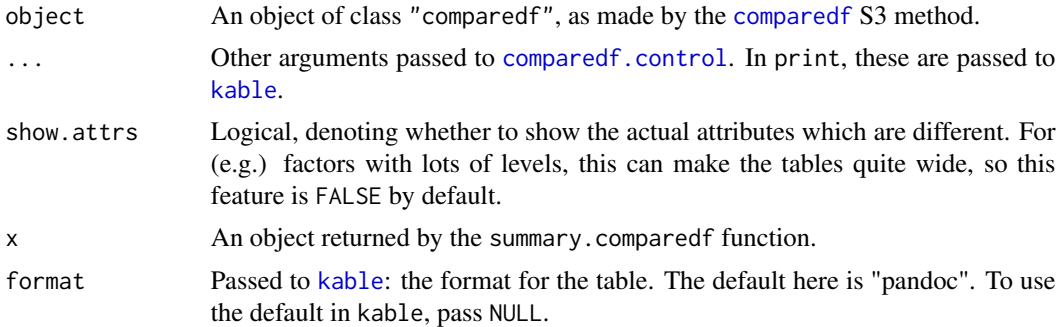

#### Value

An object of class "summary.comparedf" is returned.

### See Also

[comparedf](#page-8-1), [comparedf.control](#page-9-1)

<span id="page-34-1"></span>summary.freqlist *summary.freqlist*

### Description

Summarize the freqlist object.

### Usage

```
## S3 method for class 'freqlist'
summary(object, ..., labelTranslations = NULL, title = NULL)
```

```
## S3 method for class 'summary.freqlist'
as.data-frame(x, ..., list.ok = FALSE)
```
### Arguments

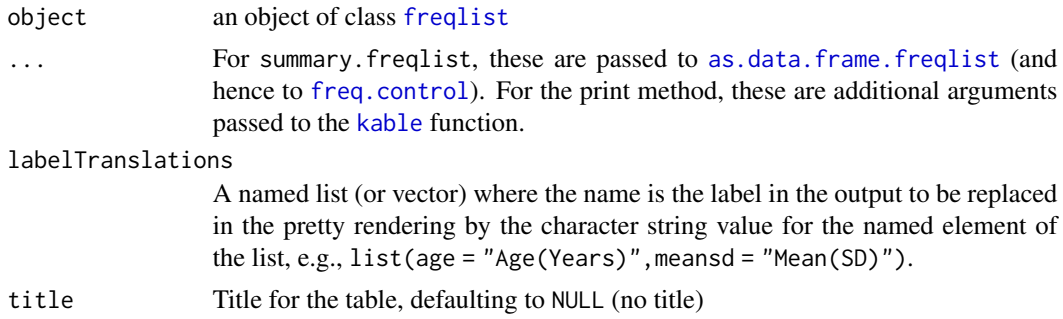

<span id="page-35-0"></span>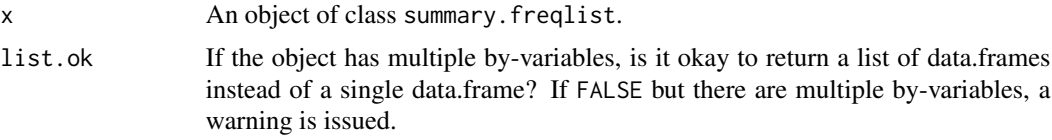

#### Value

An object of class "summary.freqlist" (invisibly for the print method).

#### Author(s)

Tina Gunderson, with major revisions by Ethan Heinzen

### See Also

[freqlist](#page-16-1), [table](#page-0-0), [xtabs](#page-0-0), [kable](#page-0-0), [freq.control](#page-15-1), [freqlist.internal](#page-18-1)

### Examples

```
# load mockstudy data
data(mockstudy)
tab.ex <- table(mockstudy[c("arm", "sex", "mdquality.s")], useNA = "ifany")
noby <- freqlist(tab.ex, na.options = "include")
summary(noby)
withby <- freqlist(tab.ex, strata = c("arm","sex"), na.options = "showexclude")
summary(withby)
summary(withby, dupLabels = TRUE)
```
<span id="page-35-1"></span>summary.modelsum *Summarize a* modelsum *object.*

#### Description

Format the information in object as a table using Pandoc coding or plain text, and cat it to stdout.

#### Usage

```
## S3 method for class 'modelsum'
summary(
 object,
  ...,
  labelTranslations = NULL,
  text = FALSE,title = NULL,
  term.name = \sqrt{n}".
  adjustment.names = FALSE
\lambda
```
### <span id="page-36-0"></span>summary.modelsum 37

```
## S3 method for class 'summary.modelsum'
as.data.frame(
 x,
  ...,
  text = x$text,term.name = x$term.name,
 adjustment.names = x$adjustment.names,
 width = NULL,min.split = NULL,
 list.ok = FALSE
\mathcal{L}
```
### Arguments

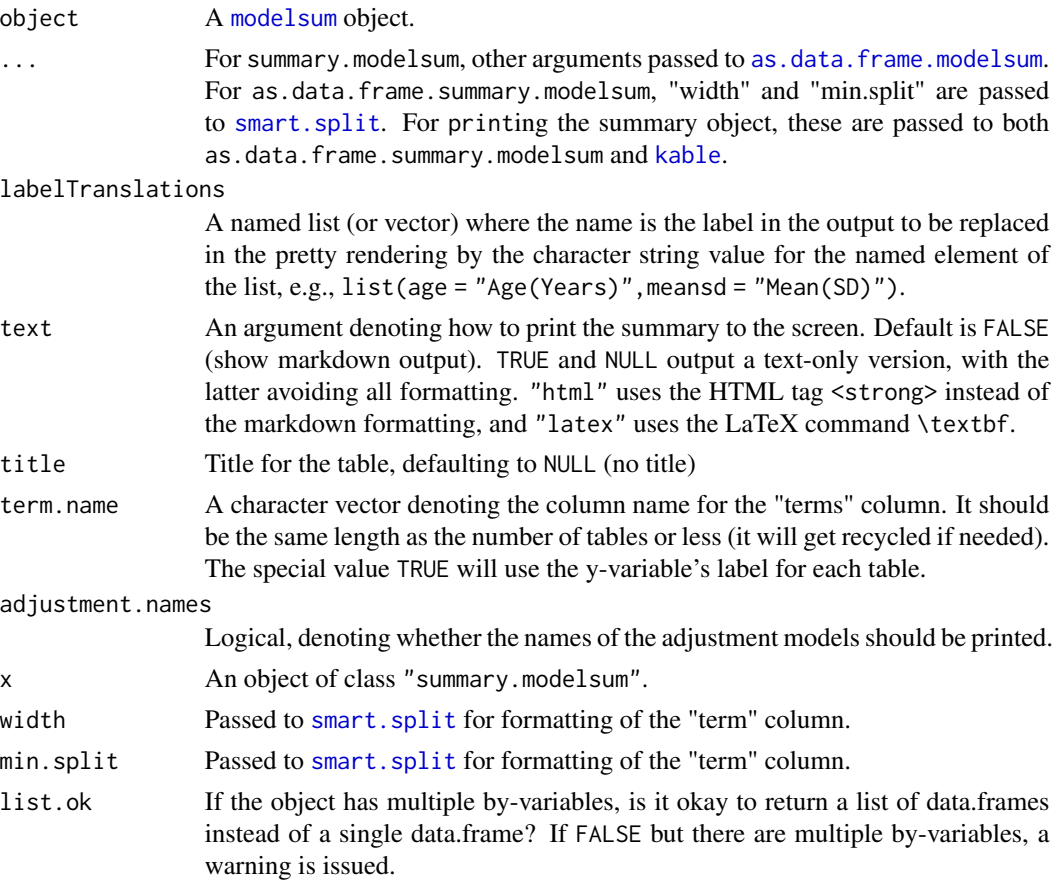

### Value

An object of class "summary.modelsum"

### Author(s)

Ethan Heinzen, based on code originally by Greg Dougherty

### <span id="page-37-0"></span>See Also

[modelsum](#page-24-1), [as.data.frame.modelsum](#page-6-1)

<span id="page-37-1"></span>summary.tableby *The summary method for a* tableby *object*

### Description

The summary method for a [tableby](#page-39-1) object, which is a pretty rendering of a [tableby](#page-39-1) object into a publication-quality results table in R Markdown, and can render well in text-only.

### Usage

```
## S3 method for class 'tableby'
summary(
 object,
  ...,
 labelTranslations = NULL,
  text = FALSE,title = NULL,
 pfootnote = FALSE,
  term.name = "\lambda## S3 method for class 'summary.tableby'
as.data.frame(
 x,
  ...,
 text = x$text,pfootnote = x$pfootnote,
  term.name = x$term.name,
 width = NULL,
 min.split = NULL,
  list.ok = FALSE
)
```
#### Arguments

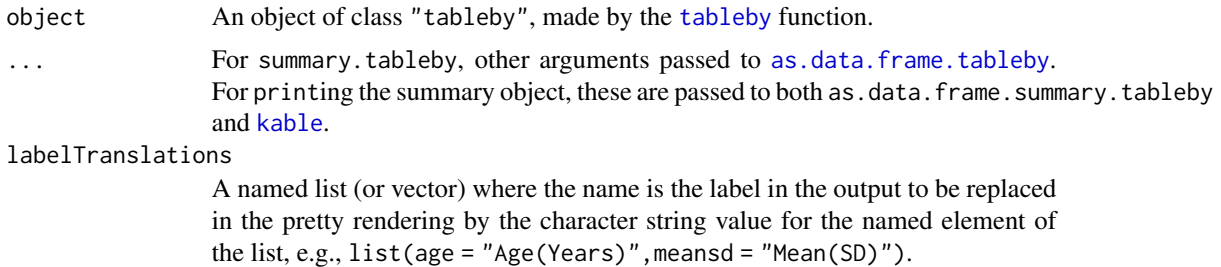

<span id="page-38-0"></span>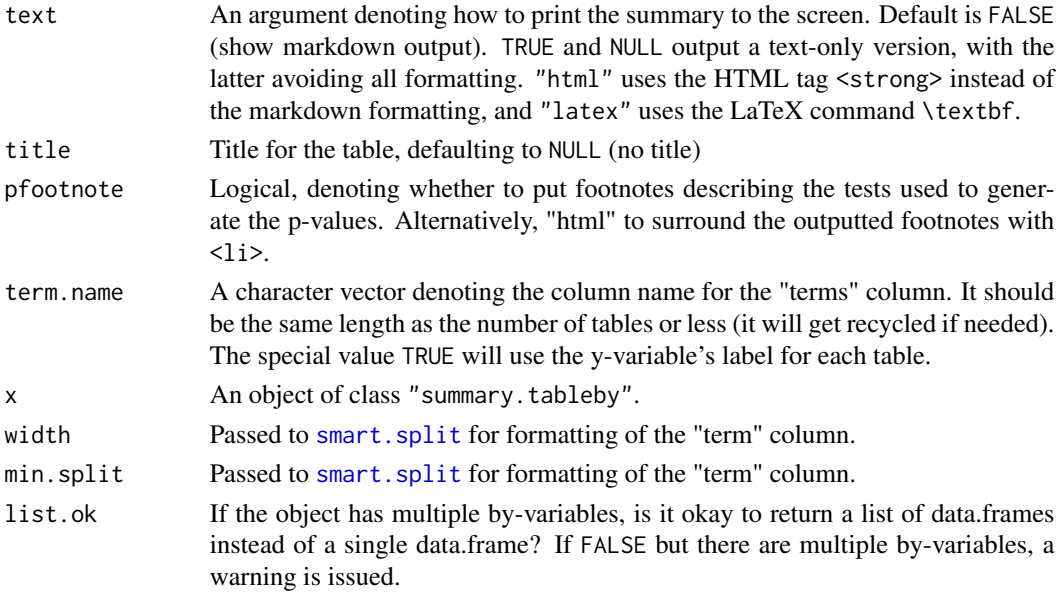

### Value

An object of class summary.tableby

### Author(s)

Ethan Heinzen, based on code by Gregory Dougherty, Jason Sinnwell, Beth Atkinson, adapted from SAS Macros written by Paul Novotny and Ryan Lennon

#### See Also

[tableby.control](#page-41-1), [tableby](#page-39-1)

#### Examples

```
set.seed(100)
## make 3+ categories for response
nsubj <- 90
mdat <- data.frame(Response=sample(c(1,2,3),nsubj, replace=TRUE),
                   Sex=sample(c("Male", "Female"), nsubj,replace=TRUE),
                   Age=round(rnorm(nsubj,mean=40, sd=5)),
                  HtIn=round(rnorm(nsubj,mean=65,sd=5)))
## allow default summaries on RHS variables
out <- tableby(Response ~ Sex + Age + HtIn, data=mdat)
summary(out, text=TRUE)
```

```
labels(out)
labels(out) <- c(Age="Age (years)", HtIn="Height (inches)")
summary(out, stats.labels=c(meansd="Mean-SD", q1q3 = "Q1-Q3"), text=TRUE)
```
<span id="page-39-1"></span><span id="page-39-0"></span>tableby *Summary Statistics of a Set of Independent Variables by a Categorical Variable*

### Description

Summarize one or more variables (x) by a categorical variable (y). Variables on the right side of the formula, i.e. independent variables, are summarized by the levels of a categorical variable on the left of the formula. Optionally, an appropriate test is performed to test the distribution of the independent variables across the levels of the categorical variable.

### Usage

```
tableby(
  formula,
  data,
  na.action,
  subset = NULL,
  weights = NULL,strata,
  control = NULL,
  ...
\mathcal{L}
```
### Arguments

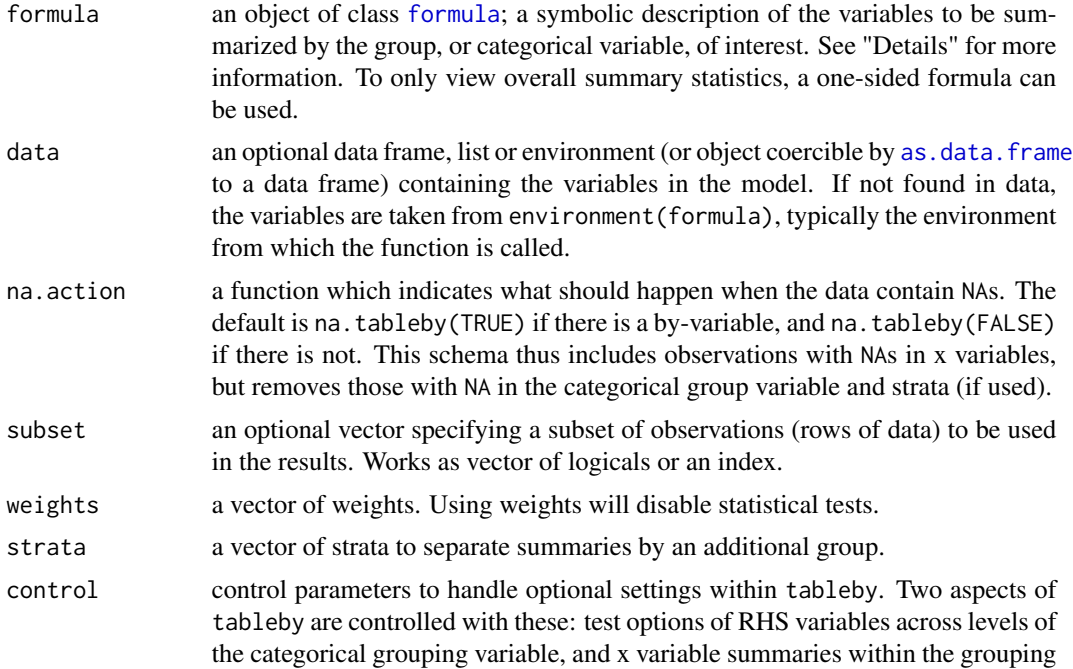

#### <span id="page-40-0"></span>tableby 41

variable. Arguments for tableby.control can be passed to tableby via the ... argument, but if a control object and ... arguments are both supplied, the latter are used. See [tableby.control](#page-41-1) for more details.

... additional arguments to be passed to internal tableby functions or [tableby.control](#page-41-1).

#### Details

The group variable (if any) is categorical, which could be an integer, character, factor, or ordered factor. tableby makes a simple summary of the counts within the k-levels of the independent variables on the right side of the formula. Note that unused levels are dropped.

The data argument allows data.frames with label attributes for the columns, and those labels will be used in the summary methods for the tableby class.

The independent variables are a mixture of types: categorical (discrete), numeric (continuous), and time to event (survival). These variables are split by the levels of the group variable (if any), then summarized within those levels, specific to the variable type. A statistical test is performed to compare the distribution of the independent variables across the levels of the grouping variable.

The tests differ by the independent variable type, but can be specified explicitly in the formula statement or in the control function. These tests are accepted:

- anova: analysis of variance test; the default test for continuous variables. When LHS variable has two levels, equivalent to two-sample t-test.
- kwt: Kruskal-Wallis Rank Test, optional test for continuous variables. When LHS variable has two levels, equivalent to Wilcoxon test.
- chisq: chi-square goodness of fit test for equal counts of a categorical variable across categories; the default for categorical or factor variables
- fe: Fisher's exact test for categorical variables
- trend: trend test for equal distribution of an ordered variable across a categorical variable; the default for ordered factor variables
- logrank: log-rank, the default for time-to-event variables
- notest: no test is performed.

To perform a mixture of asymptotic and rank-based tests on two different continuous variables, an example formula is: formula = group  $\sim$  anova(age) + kwt(height). The test settings in tableby.control apply to all independent variables of a given type.

The summary statistics reported for each independent variable within the group variable can be set in [tableby.control](#page-41-1).

Finally, multiple by-variables can be set using list(). See the examples for more details.

#### Value

An object with class c("tableby","arsenal\_table")

#### Author(s)

Jason Sinnwell, Beth Atkinson, Gregory Dougherty, and Ethan Heinzen, adapted from SAS Macros written by Paul Novotny and Ryan Lennon

#### See Also

```
arsenal_tableanovachisq.testtableby.controlsummary.tablebytableby.internal,
formulize
```
#### Examples

```
data(mockstudy)
tab1 <- tableby(arm ~ sex + age, data=mockstudy)
summary(tab1, text=TRUE)
mylabels <- list(sex = "SEX", age ="Age, yrs")
summary(tab1, labelTranslations = mylabels, text=TRUE)
tab3 <- tableby(arm ~ sex + age, data=mockstudy, test=FALSE, total=FALSE,
                numeric.stats=c("median","q1q3"), numeric.test="kwt")
summary(tab3, text=TRUE)
# multiple LHS
summary(tableby(list(arm, sex) \sim age, data = mockstudy, strata = ps), text = TRUE)
tab.test <- tableby(arm ~ kwt(age) + anova(bmi) + kwt(ast), data=mockstudy)
tests(tab.test)
```
<span id="page-41-1"></span>tableby.control *Control settings for* tableby *function*

#### Description

Control test and summary settings for the [tableby](#page-39-1) function.

#### Usage

```
tableby.control(
  test = TRUE,total = TRUE,test.pname = NULL,
 numeric.simplify = FALSE,
  cat.simplify = FALSE,
 ordered.simplify = FALSE,
  date.simplify = FALSE,
 numeric.test = "anova",
  cat.test = "chisq",ordered.test = "trend",
  surv.test = "logrank",
  date.test = "kwt",
  test.always = FALSE,
  numeric.stats = c("Nmiss", "meansd", "range"),
```
<span id="page-41-0"></span>

```
cat.stats = c("Nmiss", "countpct"),
ordered.stats = c("Nmiss", "countpct"),
surv.stats = c("Nmiss", "Nevents", "medSurv"),
date.stats = c("Nmiss", "median", "range"),
stats.labels = list(Nmiss = "N-Miss", Nmiss2 = "N-Miss", meansd = "Mean (SD)",
medianrange = "Median (Range)", median = "Median", medianq1q3 = "Median (Q1, Q3)",
q1q3 = "Q1, Q3", iqr = "IQR", mean = "Mean", sd = "SD", var = "Var", max = "Max", min= "Min", meanCI = "Mean (CI)", sum = "Sum", gmean = "Geom Mean", gsd = "Geom SD",
gmeansd = "Geom Mean (Geom SD)", gmeanCI = "Geom Mean (CI)", range = "Range", Npct =
  "N (Pct)", Nevents = "Events", medSurv = "Median Survival", medTime =
 "Median Follow-Up", medianmad = "Median (MAD)", overall = "Overall", total =
  "Total", difference = "Difference"),
digits = 3L,
digits.count = <math>ØL</math>,digits.pct = 1L,
digits.p = 3L,
format.p = TRUE,digits.n = OL,
conf. level = 0.95,
chisq.correct = FALSE,
simulate.p.value = FALSE,
B = 2000,
times = 1:5,
...
```
#### Arguments

 $\lambda$ 

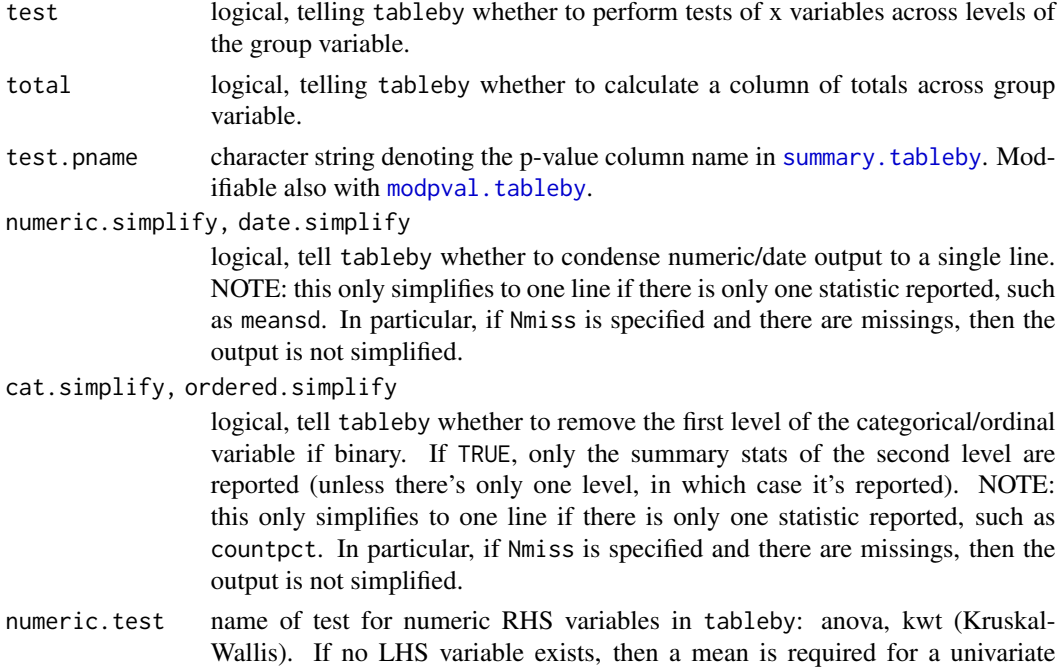

test.

<span id="page-43-0"></span>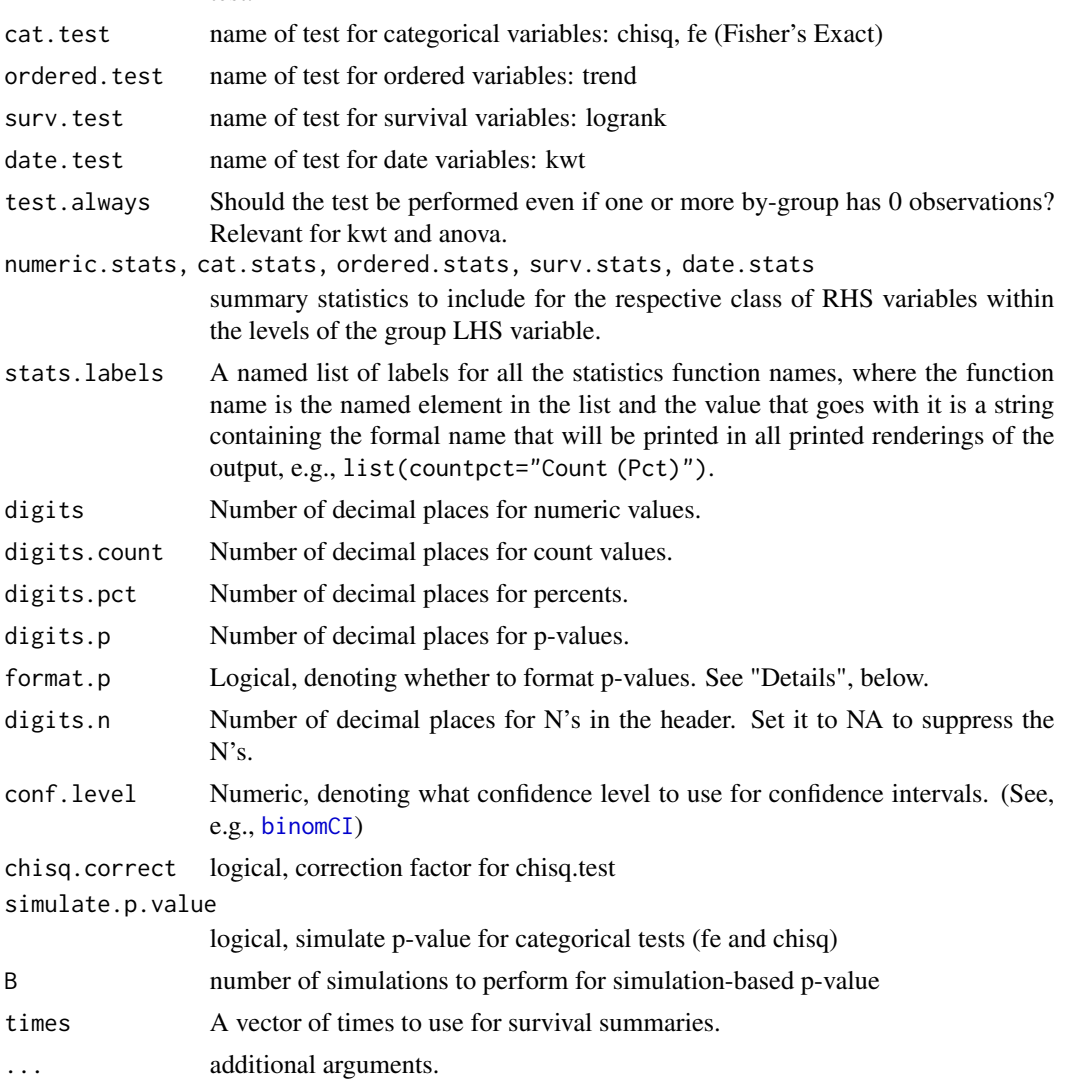

### Details

All tests can be turned off by setting test to FALSE. Otherwise, test are set to default settings in this list, or set explicitly in the formula of tableby.

If format.p is FALSE, digits.p denotes the number of significant digits shown. The p-values will be in exponential notation if necessary. If format.p is TRUE, digits.p will determine the number of digits after the decimal point to show. If the p-value is less than the resulting number of places, it will be formatted to show so.

Options for statistics are described more thoroughly in the vignette and are listed in [tableby.stats](#page-46-2)

#### Value

A list with settings to be used within the tableby function.

### <span id="page-44-0"></span>tableby.internal 45

#### Author(s)

Jason Sinnwell, Beth Atkinson, Ethan Heinzen, Terry Therneau, adapted from SAS Macros written by Paul Novotny and Ryan Lennon

#### See Also

[anova](#page-0-0), [chisq.test](#page-0-0), [tableby](#page-39-1), [summary.tableby](#page-37-1), [tableby.stats](#page-46-2).

#### Examples

```
set.seed(100)
## make 3+ categories for Response
mdat <- data.frame(Response=c(0,0,0,0,0,1,1,1,1,1),
                   Sex=sample(c("Male", "Female"), 10,replace=TRUE),
                   Age=round(rnorm(10,mean=40, sd=5)),
                   HtIn=round(rnorm(10,mean=65,sd=5)))
## allow default summaries in RHS variables, and pass control args to
## main function, to be picked up with ... when calling tableby.control
outResp <- tableby(Response ~ Sex + Age + HtIn, data=mdat, total=FALSE, test=TRUE)
outCtl <- tableby(Response ~ Sex + Age + HtIn, data=mdat,
                 control=tableby.control(total=TRUE, cat.simplify=TRUE,
                 cat.stats=c("Nmiss","countpct"),digits=1))
summary(outResp, text=TRUE)
summary(outCtl, text=TRUE)
```
<span id="page-44-2"></span>tableby.internal *Helper functions for tableby*

#### <span id="page-44-1"></span>**Description**

A set of helper functions for [tableby](#page-39-1).

#### Usage

```
is.tableby(x)
```

```
is.summary.tableby(x)
```

```
modpval.tableby(x, pdata, use.pname = FALSE)
```
tests(x)

## S3 method for class 'tableby' tests(x)

na.tableby(lhs = TRUE)

```
## S3 method for class 'tableby'
xtfrm(x)
## S3 method for class 'tableby'
sort(x, \ldots)## S3 method for class 'tableby'
Ops(e1, e2)
## S3 method for class 'tableby'
head(x, n = 6L, ...)
## S3 method for class 'tableby'
tail(x, n = 6L, ...)
```
#### Arguments

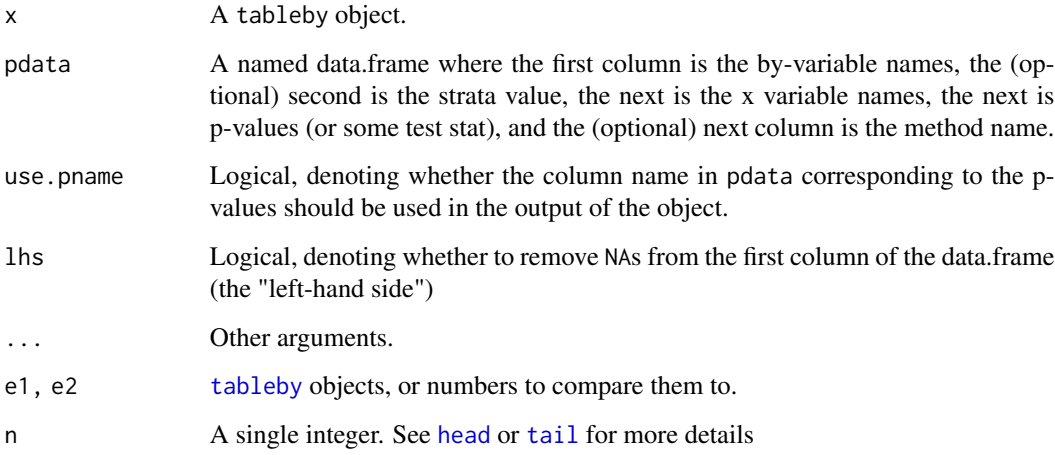

### Details

Logical comparisons are implemented for Ops.tableby.

### Value

na.tableby returns a subsetted version of object (with attributes). Ops.tableby returns a logical vector. xtfrm.tableby returns the p-values (which are ordered by [order](#page-0-0) to [sort](#page-0-0)).

### See Also

[arsenal\\_table](#page-4-2), [sort](#page-0-0), [head](#page-0-0), [tail](#page-0-0), [tableby](#page-39-1), [summary.tableby](#page-37-1), [tableby.control](#page-41-1)

<span id="page-45-0"></span>

<span id="page-46-2"></span><span id="page-46-0"></span>

#### <span id="page-46-1"></span>Description

A collection of functions that will report summary statistics. To create a custom function, consider using a function with all three arguments and .... See the [tableby](#page-39-1) vignette for an example.

#### Usage

```
arsenal_sum(x, na.rm = TRUE, ...)arsenal\_min(x, na.rm = TRUE, ...)arsenal_max(x, na.rm = TRUE, ...)arsenal_mean(x, na.rm = TRUE, weights = NULL, ...)arsenal_s/d(x, na.rm = TRUE, weights = NULL, ...)arsenal_var(x, na.rm = TRUE, weights = NULL, ...)meansd(x, na.rm = TRUE, weights = NULL, ...)meanCI(x, na.rm = TRUE, weights = NULL, conf.level = 0.95, ...)
medianrange(x, na.rm = TRUE, weights = NULL, ...)
medianmad(x, na.rm = TRUE, weights = NULL, ...)arsenal_median(x, na.rm = TRUE, weights = NULL, ...)arsenal_range(x, na.rm = TRUE, ...)gmean(x, na.rm = TRUE, weights = NULL, ...)
gsd(x, na.rm = TRUE, weights = NULL, ...)gmeansd(x, na.rm = TRUE, weights = NULL, ...)
gmeanCI(x, na.rm = TRUE, weights = NULL, conf.level = 0.95, ...)
Nevents(x, na.rm = TRUE, weights = NULL, ...)medSurv(x, na.rm = TRUE, weights = NULL, ...)NeventsSurv(x, na.rm = TRUE, weights = NULL, times = 1:5, ...)
```

```
NriskSurv(x, na.rm = TRUE, weights = NULL, times = 1:5, ...)Nrisk(x, na.rm = TRUE, weights = NULL, times = 1:5, ...)medTime(x, na.rm = TRUE, weights = NULL, ...)q1q3(x, na.rm = TRUE, weights = NULL, ...)medianq1q3(x, na.rm = TRUE, weights = NULL, \ldots)
iqr(x, na.rm = TRUE, weights = NULL, ...)Nmiss(x, na.rm = TRUE, weights = NULL, ...)Nmiss2(x, na.rm = TRUE, weights = NULL, ...)N(x, na.rm = TRUE, weights = NULL, ...)Npct(
 x,
  levels = NULL,
 by,
 by.levels = sort(unique(by)),
 na.rm = TRUE,weights = NULL,...
\mathcal{L}count(x, levels = NULL, na.rm = TRUE, weights = NULL, ...)countpot(x, levels = NULL, na.rm = TRUE, weights = NULL, ...)countN(x, levels = NULL, na.rm = TRUE, weights = NULL, ...)countrowpct(
  x,
  levels = NULL,
 by,
 by.levels = sort(unique(by)),
 na.rm = TRUE,weights = NULL,
  ...
\mathcal{L}countcellpct(
  x,
  levels = NULL,
```
### <span id="page-48-0"></span>tableby.stats 49

```
by,
 by.levels = sort(unique(by)),
 na.rm = TRUE,weights = NULL,
  ...
\mathcal{L}binomCI(x, levels = NULL, na.rm = TRUE, weights = NULL, conf.level = 0.95, ...)
rowbinomCI(
  x,
  levels = NULL,
 by,
 by.levels = sort(unique(by)),
 na.rm = TRUE,weights = NULL,
 conf. level = 0.95,...
\mathcal{L}
```
### Arguments

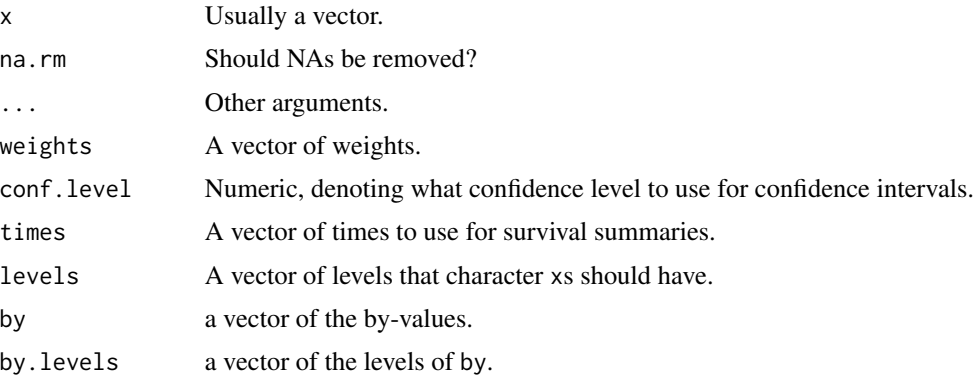

#### Details

Not all these functions are exported, in order to avoid conflicting NAMESPACES. Note also that the functions prefixed with "arsenal\_" can be referred to by their short names (e.g., "min" for "arsenal\_min").

### Value

Usually a vector of the appropriate numbers.

### See Also

[includeNA](#page-28-1), [tableby.control](#page-41-1)

<span id="page-49-0"></span>tableby.stats.internal

*Internal* tableby *functions*

### Description

A collection of functions that may help users create custom functions that are formatted correctly.

### Usage

```
as.tbstat(
  x,
  oldClass = NULL,
  sep = NULL,parens = NULL,
  sep2 = NULL,pct = NULL,...
\mathcal{L}as.countpct(
  x,
  ...,
  which.count = setdiff(seq_along(x), which.pct),
  which.pct = 0L
\mathcal{L}as.tbstat_multirow(x)
```
### Arguments

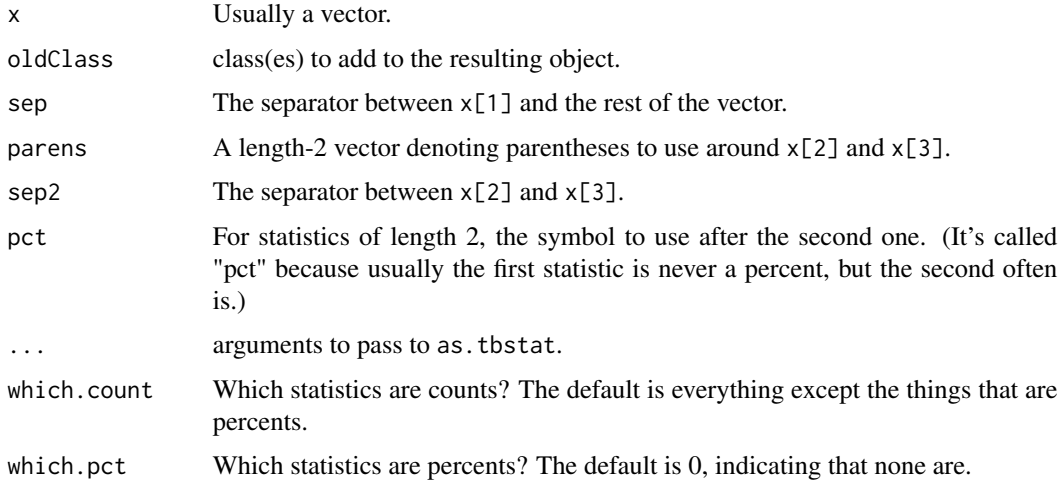

#### <span id="page-50-0"></span>write  $2 \qquad \qquad 51$

#### Details

The vignette has an example on how to use these.

as.tbstat defines a tableby statistic with its appropriate formatting.

as.countpct adds another class to as.tbstat to use different "digits" arguments (i.e., digits.count or digits.pct). See [tableby.control](#page-41-1).

as.tbstat\_multirow marks an object (usually a list) for multiple-row printing.

<span id="page-50-1"></span>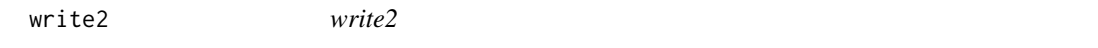

#### Description

Functions to output tables to a single document. (Also the S3 backbone behind the write2\* functions.)

#### Usage

```
write2(object, file, ..., output_format)
## S3 method for class 'arsenal_table'
write2(object, file, ..., output_format = NULL)
## S3 method for class 'summary.arsenal_table'
write2(object, file, ..., output_format = NULL)
## S3 method for class 'comparedf'
write2(object, file, ..., output_format = NULL)
## S3 method for class 'summary.comparedf'
write2(object, file, ..., output_format = NULL)## S3 method for class 'verbatim'
write2(object, file, ..., output_format = NULL)## S3 method for class 'yaml'
write2(object, file, ..., output_format = NULL)
## S3 method for class 'code.chunk'
write2(object, file, ..., output_format = NULL)
## S3 method for class 'knitr_kable'
write2(object, file, ..., output_format = NULL)## S3 method for class 'xtable'
write2(object, file, ..., output_format = NULL)
```
52 write2

```
## S3 method for class 'character'
write2(object, file, ..., output_format = NULL)
## S3 method for class 'list'
write2(
 object,
 file,
  ...,
  append. = FALSE,
  render. = TRUE,
 keep.rmd = !render.,
 output_format = NULL
\mathcal{L}## Default S3 method:
write2(
 object,
 file,
 FUN = NULL,...,
 append. = FALSE,
  render. = TRUE,
 keep.rmd = !render.,
 output_format = NULL
)
```
### Arguments

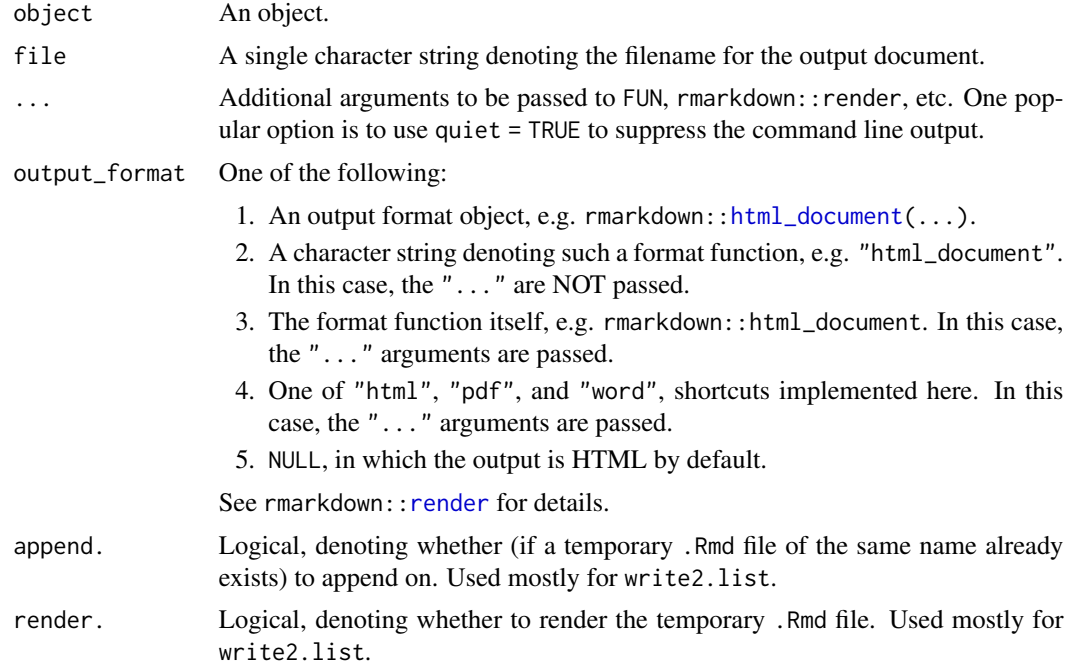

<span id="page-51-0"></span>

#### <span id="page-52-0"></span>write  $2 \qquad \qquad$  53

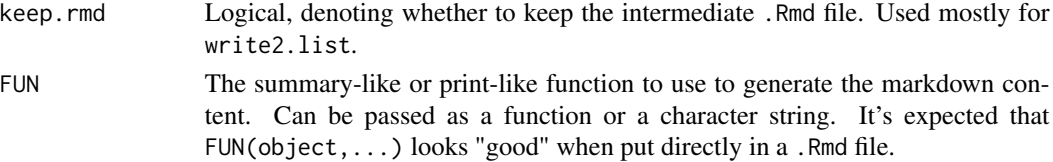

### Details

write2 is an S3 method. The default prints the object (using [print](#page-0-0)) inside a section surrounded by three back ticks. See [verbatim](#page-53-2) for details.

There are methods implemented for [tableby](#page-39-1), [modelsum](#page-24-1), and [freqlist](#page-16-1), all of which use the summary function. There are also methods compatible with [kable](#page-0-0), [xtable](#page-0-0), and [pander\\_return](#page-0-0). Another option is to coerce an object using [verbatim\(](#page-53-2)) to print out the results monospaced (as if they were in the terminal). To output multiple tables into a document, simply make a list of them and call the same function as before. Finally, to output code chunks to be evaluated, use [code.chunk](#page-53-2).

For more information, see vignette("write2").

#### Value

object is returned invisibly, and file is written.

#### Author(s)

Ethan Heinzen, adapted from code from Krista Goergen

#### See Also

[write2word](#page-53-1), [write2pdf](#page-53-1), [write2html](#page-53-1), [render](#page-0-0), [word\\_document](#page-0-0), [html\\_document](#page-0-0), [pdf\\_document](#page-0-0), [rtf\\_document](#page-0-0), [md\\_document](#page-0-0), [odt\\_document](#page-0-0)

### Examples

```
## Not run:
data(mockstudy)
# tableby example
tab1 < - tableby(arm \sim sex + age, data=mockstudy)
write2(tab1, tempfile(fileext = ".rtf"),
  toc = TRUE, # passed to rmarkdown::rtf_document, though in this case it's not practical
  quiet = TRUE, # passed to rmarkdown::render
  title = "My cool new title", # passed to summary.tableby
  output_format = rmarkdown::rtf_document)
write2html(list(
  "# Header 1", # a header
  code.chunk(a \leq -1, b \leq -2, a + b), # a code chunk
  verbatim("hi there") # verbatim output
),
  tempfile(fileext = ".html"),
  quite = TRUE)
## End(Not run)
```
<span id="page-53-0"></span>

#### <span id="page-53-2"></span>Description

Helper functions for [write2](#page-50-1).

#### Usage

verbatim(...)

 $code.chunk(..., chunk.opts = "r")$ 

### Arguments

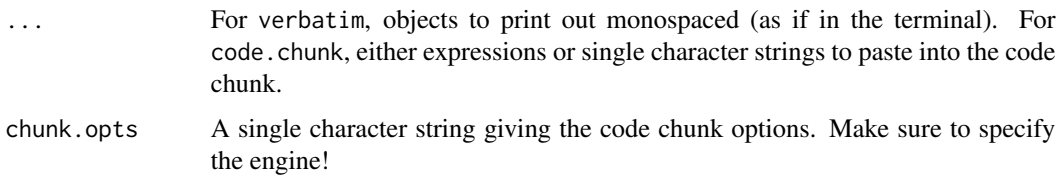

#### Details

The "verbatim" class is to tell [write2](#page-50-1) to print the object inside a section surrounded by three back ticks. The results will look like it would in the terminal (monospaced).

code.chunk() is to write explicit code chunks in the .Rmd file; it captures the call and writes it to the file, to execute upon knitting.

write2specific *write2word, write2html, write2pdf*

### <span id="page-53-1"></span>Description

Functions to output tables to a single Word, HTML, or PDF document.

#### Usage

```
write2word(object, file, ...)
write2pdf(object, file, ...)
write2html(object, file, ...)
```
### write2specific 55

#### **Arguments**

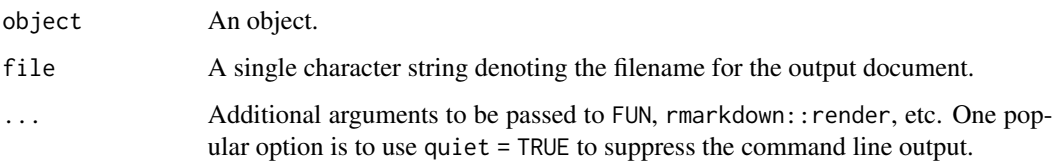

### Details

To generate the appropriate file type, the write2\* functions use one of rmarkdown::word\_document, rmarkdown::html\_document, and rmarkdown::pdf\_document to get the job done. "..." arguments are passed to these functions, too.

#### Value

object is returned invisibly, and file is written.

### Author(s)

Ethan Heinzen, adapted from code from Krista Goergen

#### See Also

[write2](#page-50-1)

#### Examples

```
## Not run:
data(mockstudy)
# tableby example
tab1 <- tableby(arm ~ sex + age, data=mockstudy)
write2html(tab1, "~/trash.html")
# freqlist example
tab.ex <- table(mockstudy[, c("arm", "sex", "mdquality.s")], useNA = "ifany")
noby <- freqlist(tab.ex, na.options = "include")
write2pdf(noby, "~/trash2.pdf")
# A more complicated example
write2word(tab1, "~/trash.doc",
  keep.md = TRUE,reference_docx = mystyles.docx, # passed to rmarkdown::word_document
  quiet = TRUE, # passed to rmarkdown::render
  title = "My cool new title") # passed to summary.tableby
```
## End(Not run)

<span id="page-55-0"></span>

### Description

Include a YAML header in write2

### Usage

```
yaml(...)
## S3 method for class 'yaml'
print(x, \ldots)## S3 method for class 'yaml'
c(\ldots, recursive = FALSE)
```
is.yaml(x)

### Arguments

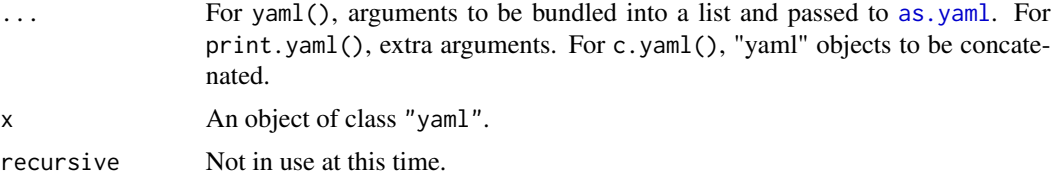

### Value

A text string of class "yaml".

### Author(s)

Ethan Heinzen, adapted from an idea by Brendan Broderick

### See Also

[as.yaml](#page-0-0), [write2](#page-50-1)

### Examples

```
x \leq - yaml(title = "My cool title", author = "Ethan P Heinzen")
x
y <- yaml("header-includes" = list("\\usepackage[labelformat=empty]{caption}"))
y
c(x, y)
```
<span id="page-56-1"></span><span id="page-56-0"></span>%nin% *Not in*

### Description

The not-in operator for R.

### Usage

x %nin% table

### Arguments

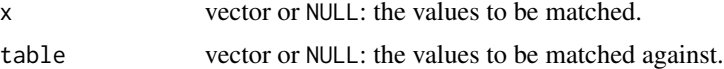

### Value

The negation of [%in%](#page-0-0).

### Author(s)

Raymond Moore

### See Also

[%in%](#page-0-0)

### Examples

```
1 %nin% 2:10
c("a", "b") %nin% c("a", "c", "d")
```
# <span id="page-57-0"></span>**Index**

∗ datasets mockstudy, [24](#page-23-0) [.arsenal\_table *(*arsenal\_table*)*, [5](#page-4-0) [.keep\_labels *(*keep.labels*)*, [21](#page-20-0) [<-.keep\_labels *(*keep.labels*)*, [21](#page-20-0) %in%, *[57](#page-56-0)* %nin%, *[4](#page-3-0)*, [57](#page-56-0) allNA, *[4](#page-3-0)* allNA *(*NA.operations*)*, [29](#page-28-0) anova, *[42](#page-41-0)*, *[45](#page-44-0)* anyNA, *[30](#page-29-0)* arsenal, [3](#page-2-0) arsenal-defunct, [4](#page-3-0) arsenal-deprecated, [5](#page-4-0) arsenal\_max *(*tableby.stats*)*, [47](#page-46-0) arsenal\_mean *(*tableby.stats*)*, [47](#page-46-0) arsenal\_median *(*tableby.stats*)*, [47](#page-46-0) arsenal\_min *(*tableby.stats*)*, [47](#page-46-0) arsenal\_range *(*tableby.stats*)*, [47](#page-46-0) arsenal\_sd *(*tableby.stats*)*, [47](#page-46-0) arsenal\_sum *(*tableby.stats*)*, [47](#page-46-0) arsenal\_table, [5,](#page-4-0) *[19,](#page-18-0) [20](#page-19-0)*, *[26](#page-25-0)*, *[29](#page-28-0)*, *[32](#page-31-0)*, *[42](#page-41-0)*, *[46](#page-45-0)* arsenal\_var *(*tableby.stats*)*, [47](#page-46-0) as.countpct *(*tableby.stats.internal*)*, [50](#page-49-0) as.data.frame, *[26](#page-25-0)*, *[31](#page-30-0)*, *[40](#page-39-0)* as.data.frame.freqlist, [6,](#page-5-0) *[35](#page-34-0)* as.data.frame.modelsum, [7,](#page-6-0) *[37,](#page-36-0) [38](#page-37-0)* as.data.frame.summary.freqlist *(*summary.freqlist*)*, [35](#page-34-0) as.data.frame.summary.modelsum *(*summary.modelsum*)*, [36](#page-35-0) as.data.frame.summary.tableby *(*summary.tableby*)*, [38](#page-37-0) as.data.frame.tableby, [8,](#page-7-0) *[38](#page-37-0)* as.tbstat *(*tableby.stats.internal*)*, [50](#page-49-0) as.tbstat\_multirow *(*tableby.stats.internal*)*, [50](#page-49-0) as.yaml, *[56](#page-55-0)*

binomCI, *[44](#page-43-0)* binomCI *(*tableby.stats*)*, [47](#page-46-0)

c.yaml *(*yaml*)*, [56](#page-55-0) chisq.test, *[42](#page-41-0)*, *[45](#page-44-0)* clog *(*modelsum.family*)*, [28](#page-27-0) code.chunk, *[53](#page-52-0)* code.chunk *(*write2.internal*)*, [54](#page-53-0) comparedf, *[3,](#page-2-0) [4](#page-3-0)*, [9,](#page-8-0) *[10](#page-9-0)*, *[12,](#page-11-0) [13](#page-12-0)*, *[15](#page-14-0)*, *[24](#page-23-0)*, *[34,](#page-33-0) [35](#page-34-0)* comparedf.control, *[4](#page-3-0)*, *[9](#page-8-0)*, [10,](#page-9-0) *[12,](#page-11-0) [13](#page-12-0)*, *[35](#page-34-0)* comparedf.tolerances,  $12$ , 12 count *(*tableby.stats*)*, [47](#page-46-0) countcellpct *(*tableby.stats*)*, [47](#page-46-0) countN *(*tableby.stats*)*, [47](#page-46-0) countpct *(*tableby.stats*)*, [47](#page-46-0) countrowpct *(*tableby.stats*)*, [47](#page-46-0) coxph, *[26](#page-25-0)*, *[29](#page-28-0)*

data.frame, *[23](#page-22-0)* Date, *[24](#page-23-0)* Date.mdy, *[4](#page-3-0)* Date.mdy *(*mdy.Date*)*, [23](#page-22-0) DateTimeClasses, *[24](#page-23-0)* diffs, *[9](#page-8-0)*, [14](#page-13-0)

family, *[29](#page-28-0)* formula, *[25,](#page-24-0) [26](#page-25-0)*, *[31](#page-30-0)*, *[40](#page-39-0)* formulize, *[4](#page-3-0)*, [15,](#page-14-0) *[26](#page-25-0)*, *[32](#page-31-0)*, *[42](#page-41-0)* freq.control, *[7](#page-6-0)*, [16,](#page-15-0) *[18](#page-17-0)[–20](#page-19-0)*, *[35,](#page-34-0) [36](#page-35-0)* freqlist, *[3](#page-2-0)*, *[6](#page-5-0)*, *[16,](#page-15-0) [17](#page-16-0)*, [17,](#page-16-0) *[19,](#page-18-0) [20](#page-19-0)*, *[35,](#page-34-0) [36](#page-35-0)*, *[53](#page-52-0)* freqlist.internal, *[17](#page-16-0)*, *[19](#page-18-0)*, [19,](#page-18-0) *[36](#page-35-0)*

glm, *[25,](#page-24-0) [26](#page-25-0)* glm.nb, *[28](#page-27-0)* gmean *(*tableby.stats*)*, [47](#page-46-0) gmeanCI *(*tableby.stats*)*, [47](#page-46-0) gmeansd *(*tableby.stats*)*, [47](#page-46-0) gsd *(*tableby.stats*)*, [47](#page-46-0)

```
has_strata (arsenal_table), 5
head, 20, 46
```
#### INDEX 59

head.summary.freqlist *(*freqlist.internal*)*, [19](#page-18-0) head.tableby *(*tableby.internal*)*, [45](#page-44-0) html\_document, *[52,](#page-51-0) [53](#page-52-0)* includeNA, *[4](#page-3-0)*, *[49](#page-48-0)* includeNA *(*NA.operations*)*, [29](#page-28-0) internal.functions, [20](#page-19-0) iqr *(*tableby.stats*)*, [47](#page-46-0) is.Date, *[4](#page-3-0)* is.Date *(*mdy.Date*)*, [23](#page-22-0) is.freqlist *(*freqlist.internal*)*, [19](#page-18-0) is.modelsum *(*modelsum.internal*)*, [29](#page-28-0) is.na, *[30](#page-29-0)* is.summary.freqlist *(*freqlist.internal*)*, [19](#page-18-0) is.summary.modelsum *(*modelsum.internal*)*, [29](#page-28-0) is.summary.tableby *(*tableby.internal*)*, [45](#page-44-0) is.tableby *(*tableby.internal*)*, [45](#page-44-0) is.yaml *(*yaml*)*, [56](#page-55-0) kable, *[6](#page-5-0)*, *[35](#page-34-0)[–38](#page-37-0)*, *[53](#page-52-0)* keep.labels, *[4](#page-3-0)*, [21,](#page-20-0) *[23](#page-22-0)* labels, *[6](#page-5-0)*, *[22](#page-21-0)*, [22](#page-21-0) labels.arsenal\_table *(*arsenal\_table*)*, [5](#page-4-0) labels<- *(*labels*)*, [22](#page-21-0) labels<-.arsenal\_table *(*arsenal\_table*)*, [5](#page-4-0) lm, *[26](#page-25-0)* loosen.labels *(*keep.labels*)*, [21](#page-20-0) McNemar's test, *[32](#page-31-0)* mcnemar.test, *[33](#page-32-0)* md\_document, *[53](#page-52-0)* mdy.Date, *[4](#page-3-0)*, [23](#page-22-0) meanCI *(*tableby.stats*)*, [47](#page-46-0) meansd *(*tableby.stats*)*, [47](#page-46-0) medianmad *(*tableby.stats*)*, [47](#page-46-0) medianq1q3 *(*tableby.stats*)*, [47](#page-46-0) medianrange *(*tableby.stats*)*, [47](#page-46-0) medSurv *(*tableby.stats*)*, [47](#page-46-0) medTime *(*tableby.stats*)*, [47](#page-46-0) merge, *[6](#page-5-0)* merge.arsenal\_table *(*arsenal\_table*)*, [5](#page-4-0) merge.freqlist, *[20](#page-19-0)* merge.freqlist *(*arsenal\_table*)*, [5](#page-4-0)

mockstudy, *[4](#page-3-0)*, [24](#page-23-0) modelsum, *[3](#page-2-0)*, *[7,](#page-6-0) [8](#page-7-0)*, [25,](#page-24-0) *[27](#page-26-0)[–29](#page-28-0)*, *[37,](#page-36-0) [38](#page-37-0)*, *[53](#page-52-0)* modelsum.control, *[7](#page-6-0)*, *[26](#page-25-0)*, [27](#page-26-0) modelsum.family, *[25](#page-24-0)*, [28](#page-27-0) modelsum.internal, *[26](#page-25-0)*, *[28](#page-27-0)*, [29](#page-28-0) modpval.tableby, *[31](#page-30-0)*, *[43](#page-42-0)* modpval.tableby *(*tableby.internal*)*, [45](#page-44-0) muck\_up\_mockstudy *(*mockstudy*)*, [24](#page-23-0) N *(*tableby.stats*)*, [47](#page-46-0) n.diff.obs, *[9](#page-8-0)* n.diff.obs *(*diffs*)*, [14](#page-13-0) n.diffs, *[9](#page-8-0)* n.diffs *(*diffs*)*, [14](#page-13-0) na.modelsum *(*modelsum.internal*)*, [29](#page-28-0) NA.operations, [29](#page-28-0) na.paired, *[32](#page-31-0)* na.paired *(*paired.internal*)*, [34](#page-33-0) na.tableby *(*tableby.internal*)*, [45](#page-44-0) negbin *(*modelsum.family*)*, [28](#page-27-0) Nevents *(*tableby.stats*)*, [47](#page-46-0) NeventsSurv *(*tableby.stats*)*, [47](#page-46-0) nin *(*%nin%*)*, [57](#page-56-0) Nmiss *(*tableby.stats*)*, [47](#page-46-0) Nmiss2 *(*tableby.stats*)*, [47](#page-46-0) Npct *(*tableby.stats*)*, [47](#page-46-0) Nrisk *(*tableby.stats*)*, [47](#page-46-0) NriskSurv *(*tableby.stats*)*, [47](#page-46-0) odt\_document, *[53](#page-52-0)* Ops.tableby *(*tableby.internal*)*, [45](#page-44-0) order, *[46](#page-45-0)* ordinal *(*modelsum.family*)*, [28](#page-27-0) p.adjust, *[31](#page-30-0)* padjust, [30](#page-29-0) paired, *[3](#page-2-0)*, [31,](#page-30-0) *[33,](#page-32-0) [34](#page-33-0)* paired.control, *[32](#page-31-0)*, [33](#page-32-0) paired.internal, [34](#page-33-0) pander\_return, *[53](#page-52-0)* pdf\_document, *[53](#page-52-0)* polr, *[28,](#page-27-0) [29](#page-28-0)* print, *[53](#page-52-0)* print.arsenal\_table *(*arsenal\_table*)*, [5](#page-4-0) print.comparedf *(*comparedf*)*, [9](#page-8-0) print.summary.arsenal\_table *(*arsenal\_table*)*, [5](#page-4-0) print.summary.comparedf *(*summary.comparedf*)*, [34](#page-33-0)

```
print.yaml (yaml), 56
q1q3 (tableby.stats), 47
reformulate, 15
render, 52, 53
replace, 21
replace2 (internal.functions), 20
rowbinomCI (tableby.stats), 47
rtf_document, 53
set_attr (labels), 22
set_labels (labels), 22
signed rank test, 32
smart.split, 6, 37, 39
smart.split (internal.functions)20
sort, 20, 46
sort.freqlist (freqlist.internal), 19
sort.tableby (tableby.internal), 45
summary.comparedf, 9, 12, 15, 34
summary.freqlist, 17–20, 35
summary.modelsum, 8, 26, 28, 36
summary.tableby, 34, 38, 42, 43, 45, 46
survival (modelsum.family), 28
table, 19, 36
tableby, 3, 8, 32, 34, 38, 39, 40, 42, 45–47, 53
tableby.control, 8, 33, 34, 39, 41, 42, 42,
        46, 49, 51
tableby.internal, 34, 42, 45
tableby.stats, 44, 45, 47
tableby.stats.internal, 50
tail, 20, 46
tail.summary.freqlist
        (freqlist.internal), 19
tail.tableby (tableby.internal), 45
tests (tableby.internal), 45
tests.tableby, 31
tol.char.both (comparedf.tolerances), 12
tol.char.case (comparedf.tolerances), 12
tol.char.none (comparedf.tolerances), 12
tol.char.trim (comparedf.tolerances), 12
tol.date.absolute
        (comparedf.tolerances), 12
tol.factor.labels
        (comparedf.tolerances), 12
tol.factor.levels
        (comparedf.tolerances), 12
tol.factor.none (comparedf.tolerances),
        12
```
tol.logical.none *(*comparedf.tolerances*)*, [12](#page-11-0) tol.NA *(*comparedf.tolerances*)*, [12](#page-11-0) tol.num.absolute *(*comparedf.tolerances*)*, [12](#page-11-0) tol.num.pct *(*comparedf.tolerances*)*, [12](#page-11-0) tol.num.percent *(*comparedf.tolerances*)*, [12](#page-11-0) tol.other.none *(*comparedf.tolerances*)*, [12](#page-11-0) verbatim, *[53](#page-52-0)* verbatim *(*write2.internal*)*, [54](#page-53-0) wilcox.test, *[33](#page-32-0)* word\_document, *[53](#page-52-0)* write2, *[3](#page-2-0)*, [51,](#page-50-0) *[54](#page-53-0)[–56](#page-55-0)* write2.internal, [54](#page-53-0) write2html, *[3](#page-2-0)*, *[53](#page-52-0)* write2html *(*write2specific*)*, [54](#page-53-0) write2pdf, *[3](#page-2-0)*, *[53](#page-52-0)* write2pdf *(*write2specific*)*, [54](#page-53-0) write2specific, [54](#page-53-0) write2word, *[3](#page-2-0)*, *[53](#page-52-0)* write2word *(*write2specific*)*, [54](#page-53-0) xtable, *[53](#page-52-0)* xtabs, *[19](#page-18-0)*, *[36](#page-35-0)* xtfrm.tableby *(*tableby.internal*)*, [45](#page-44-0)

```
yaml, 56
```